Haskell

# **Implementation of the Parallel Database using Haskell**

 $26$  ( )

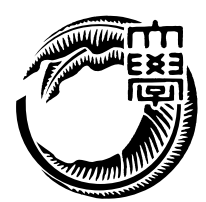

 $\begin{minipage}{0.9\linewidth} \emph{Haskell} \qquad \qquad (1). \label{eq:1}. \end{minipage}$  $\,$  , Haskell  $\,$  $\mathbf{w} = \mathbf{w} \cdot \mathbf{w}$  $12$   $, 1$   $, 10.77$ ,  $\overline{\phantom{a}}$ , web  $,$ Java 0 みで 1.87 ,  $2.3$ 

### $[1].$

,  $\overline{\phantom{a}}$ 

## ,  $$\tt Haskell$$

,  $\overline{\phantom{a}}$ 

,  $\overline{\phantom{a}}$ 

, where  $\overline{\phantom{a}}$ 

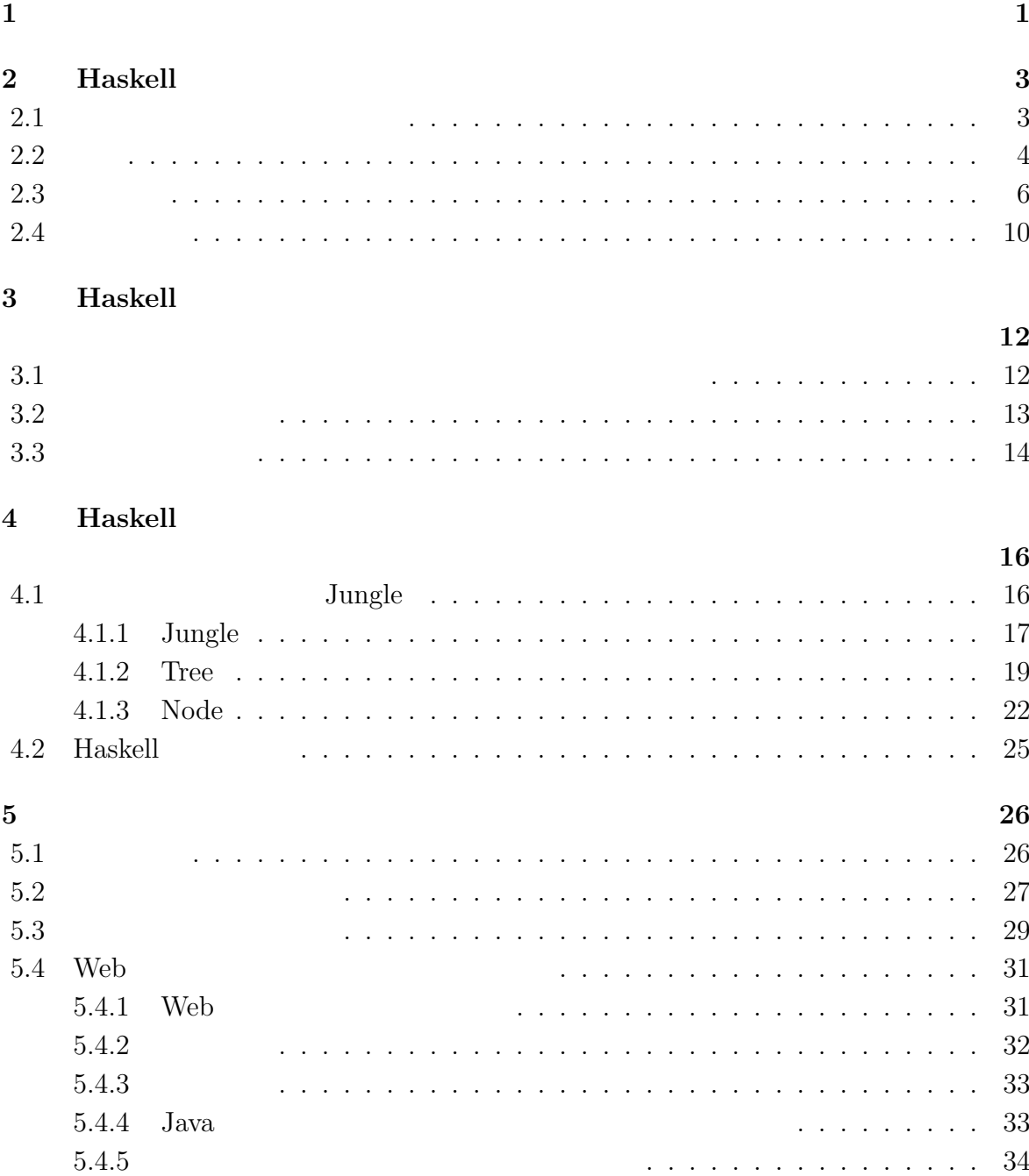

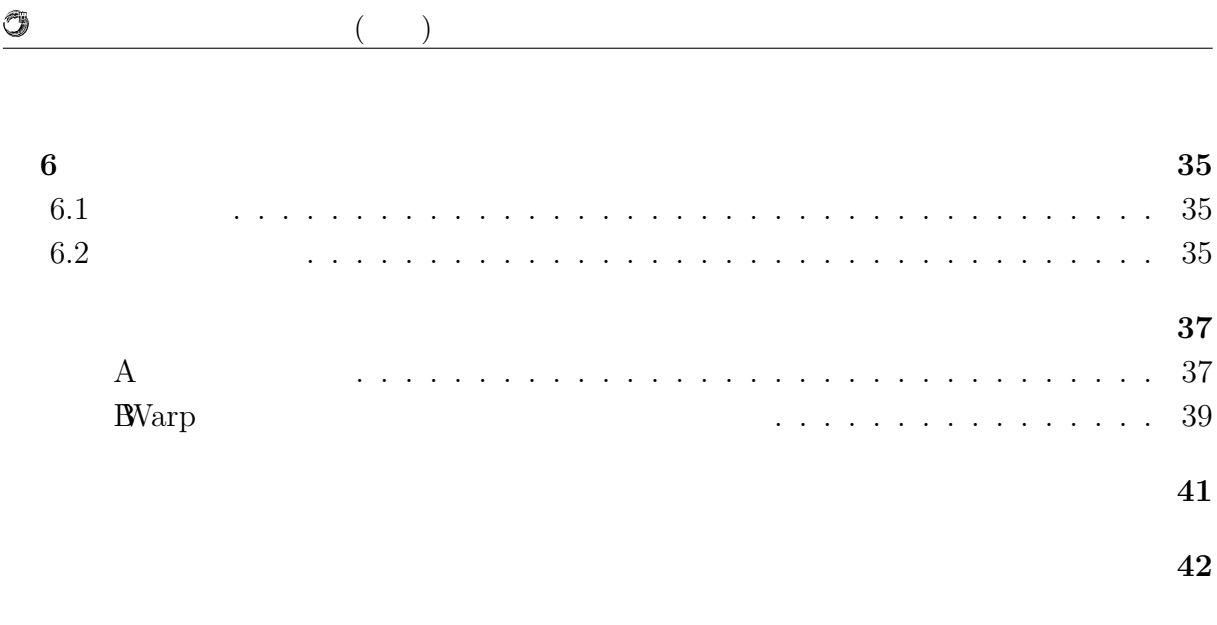

発表文献 **43**

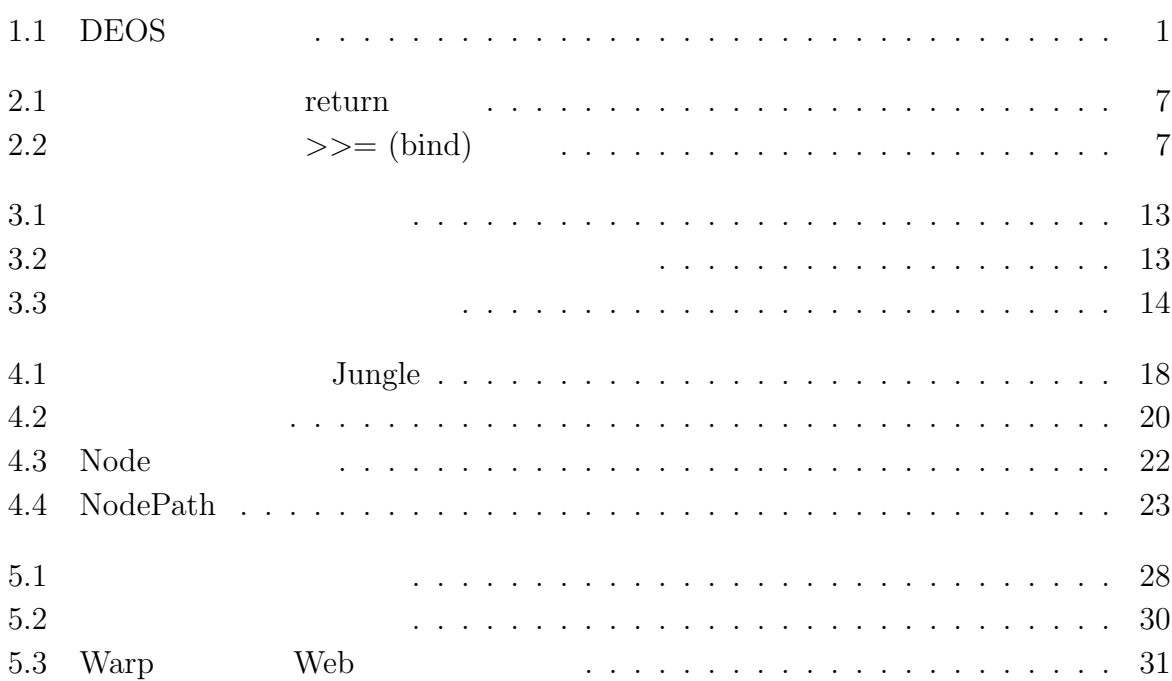

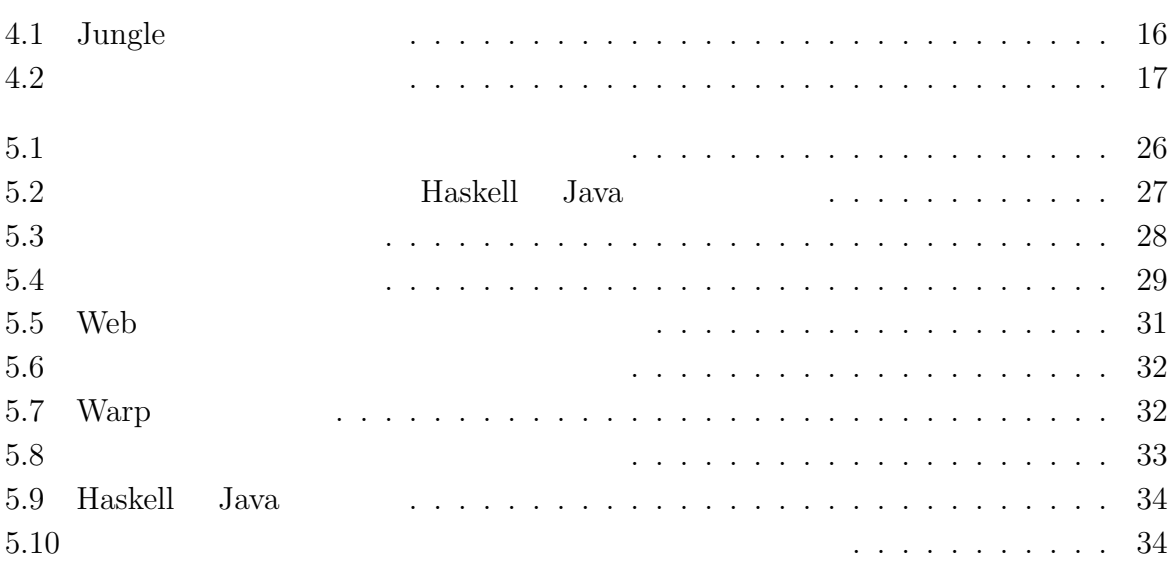

# $1$ <sup> $\sim$ </sup>

IT  $\blacksquare$  $\rm \ldots \qquad \, \Pi$ , DEOS TT 術体系をまとめ, 制度化, さらには事業化を目指している. DEOS プロジェクトは 2006  $(\text{JST})$  CREST 1  $\overline{\text{DEOS}}$  ,  $\,$ ,  $[2]$ . DEOS

 $\,$ , DEOS  $\,$ 1.1).

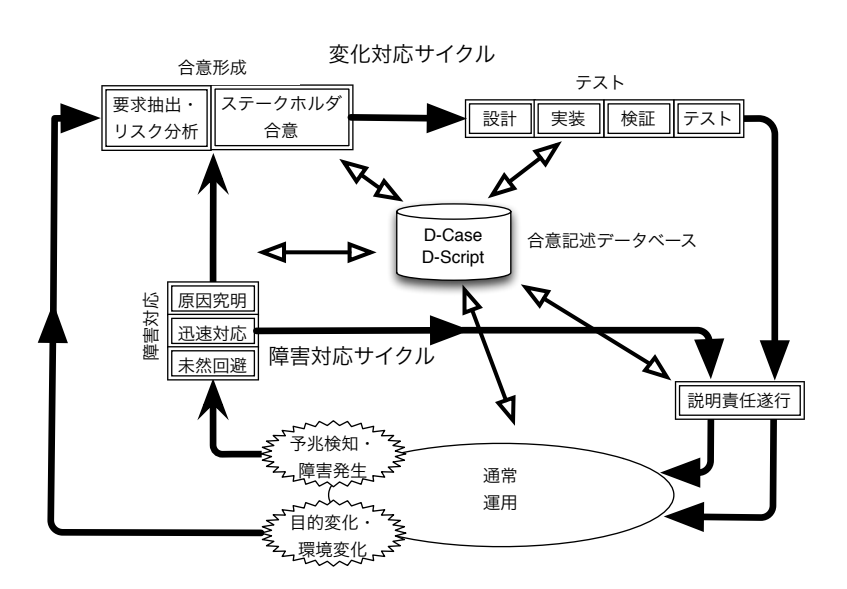

 $1.1:$  DEOS

ティを担保するためのプロセスである. 障害対応サイクルは対象システムの運用時に必要

 $\alpha$ 

 $DEOS$  2  $\cdot$ 

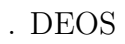

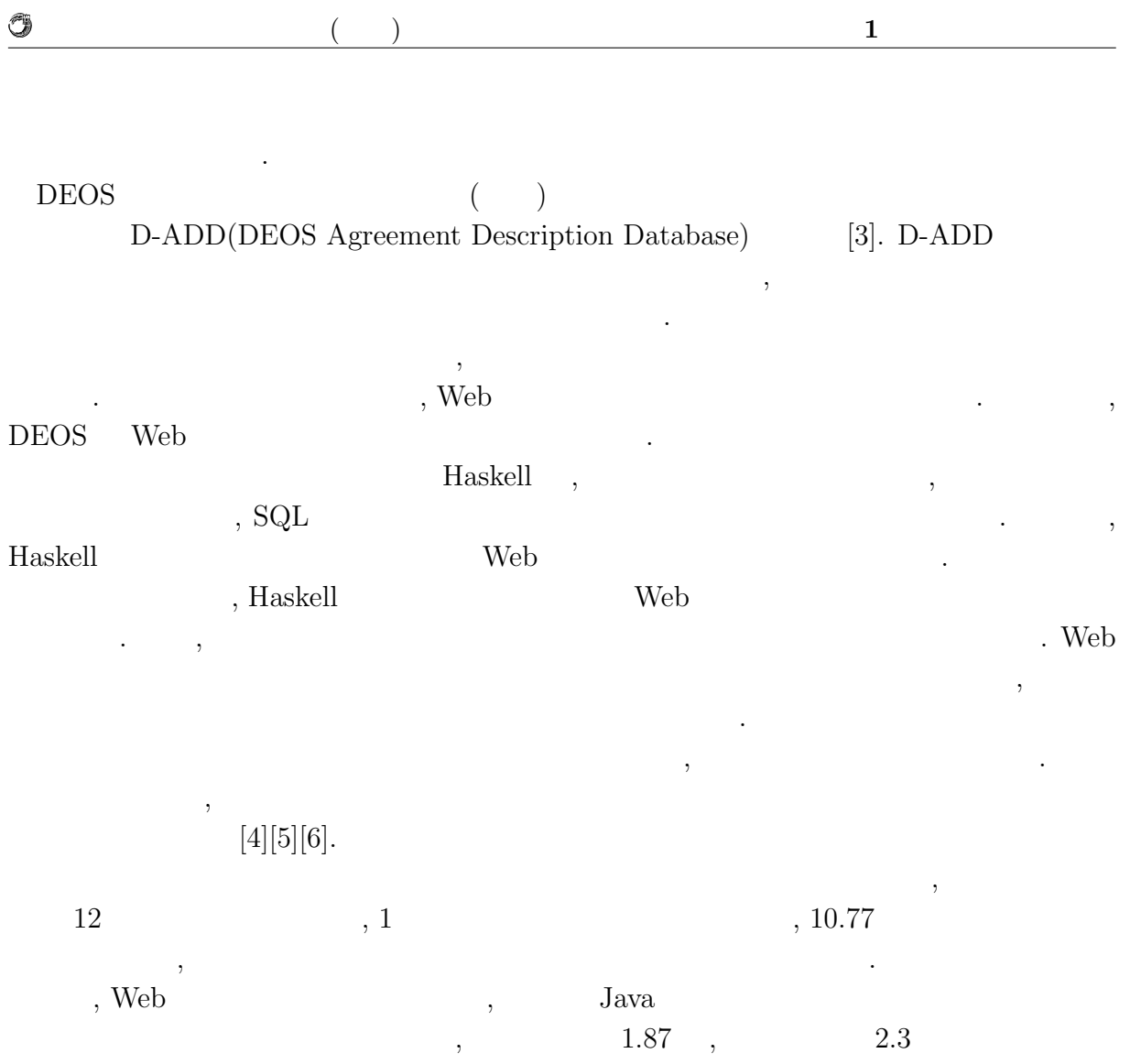

できた.

# **2 Haskell**

#### $\begin{minipage}{0.9\linewidth} Haskell & & & \\ & \multicolumn{3}{c}{\hspace{-1.1cm} \includegraphics{3}{\hspace{-1.1cm} \includegraphics{3}{\hspace{-1.1cm} \includegraphics{3}{\hspace{-1.1cm} \includegraphics{3}{\hspace{-1.1cm} \includegraphics{3}{\hspace{-1.1cm} \includegraphics{3}{\hspace{-1.1cm} \includegraphics{3}{\hspace{-1.1cm} \includegraphics{3}{\hspace{-1.1cm} \includegraphics{3}{\hspace{-1.1cm} \includegraphics{3}{\hspace{-1.1cm} \includegraphics{3}{\hspace{-1.1cm} \includegraphics{3}{\hspace{-1.1cm} \$

## **2.1**

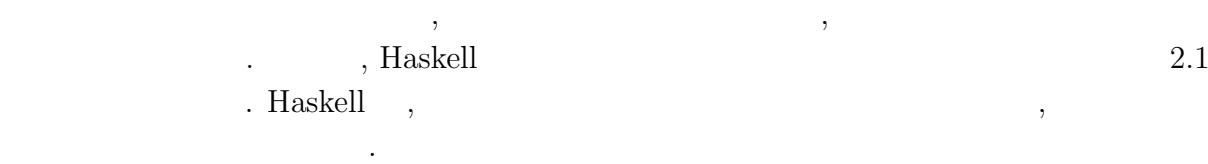

 $\begin{array}{c} \bullet, \\ \bullet, \end{array}$ 

 $\lambda$ 

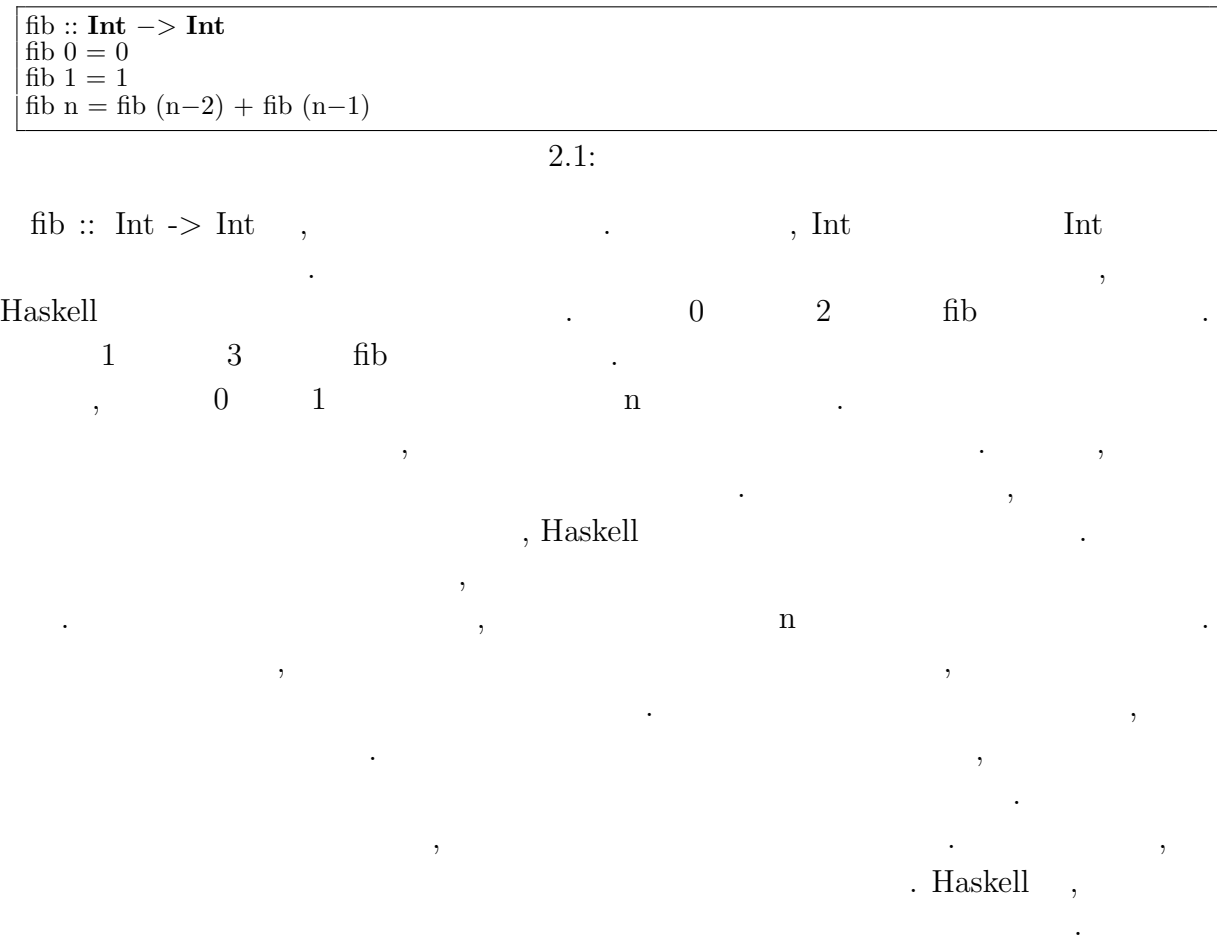

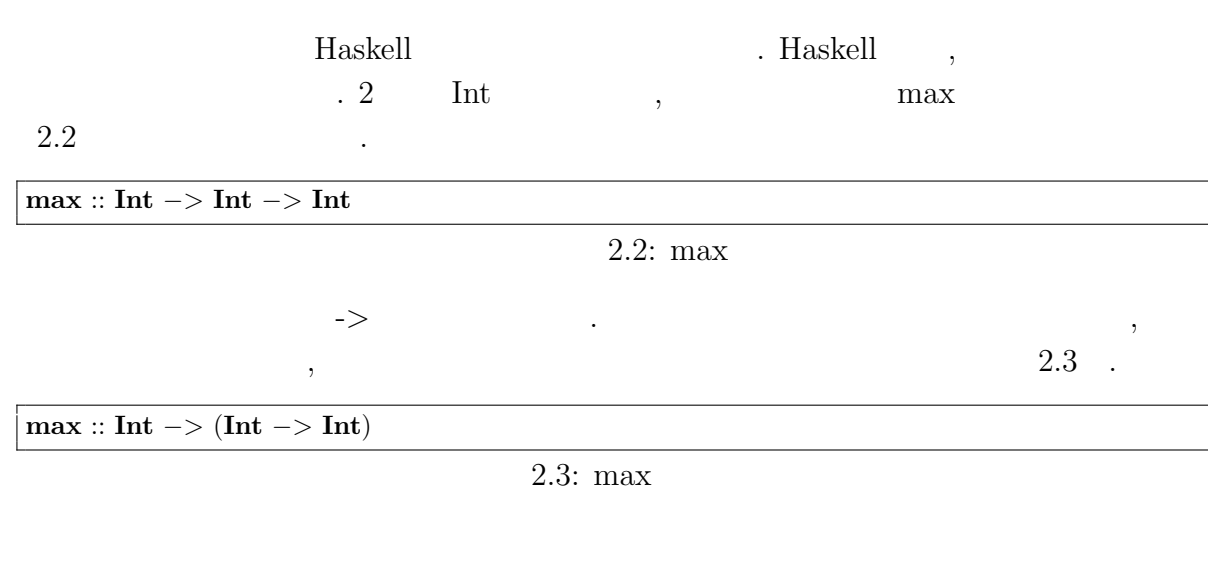

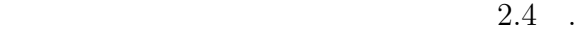

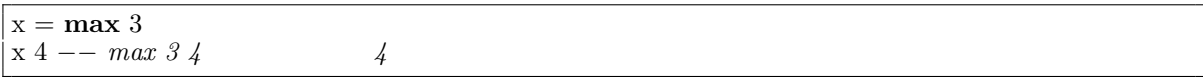

. The contract of  $\alpha$ 

 $2.4$ :

## **2.2**

O

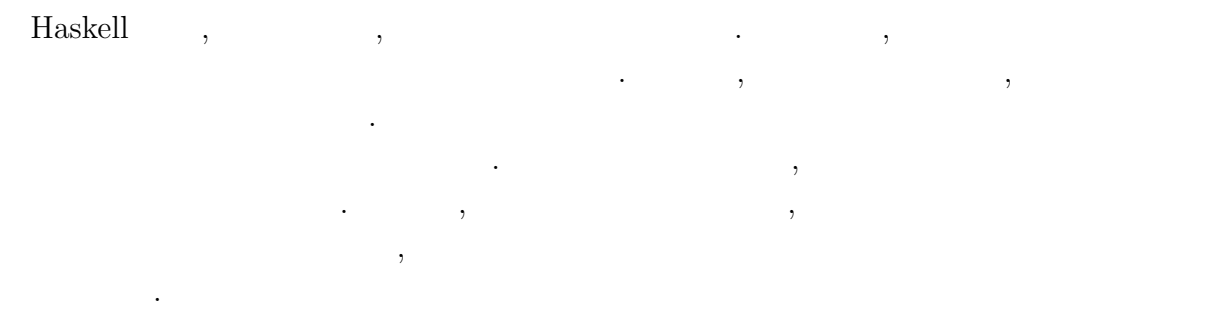

 $\label{thm:taskell} {\textsc{Haskell}} \qquad \qquad \textsc{Haskell} \qquad \qquad \textsc{haskell} \qquad \textsc{haskell} \qquad \textsc{haskell$ 

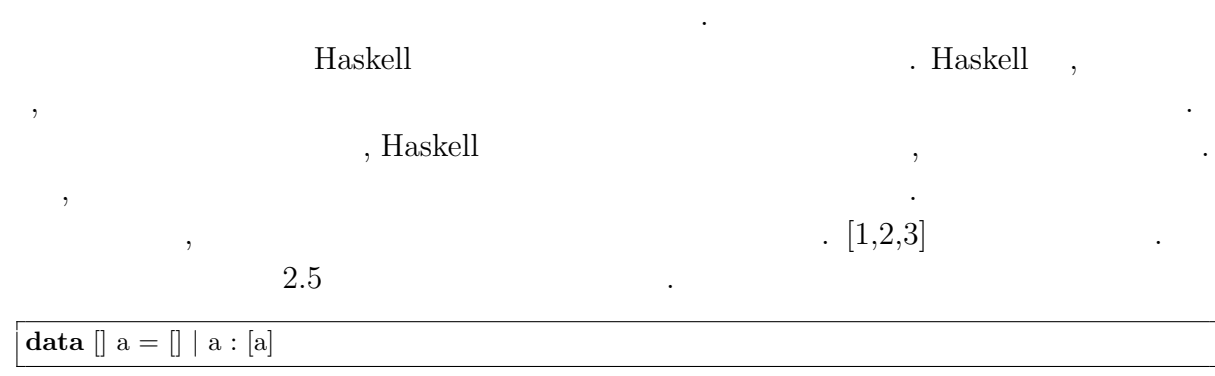

 $2.5:$  Haskell

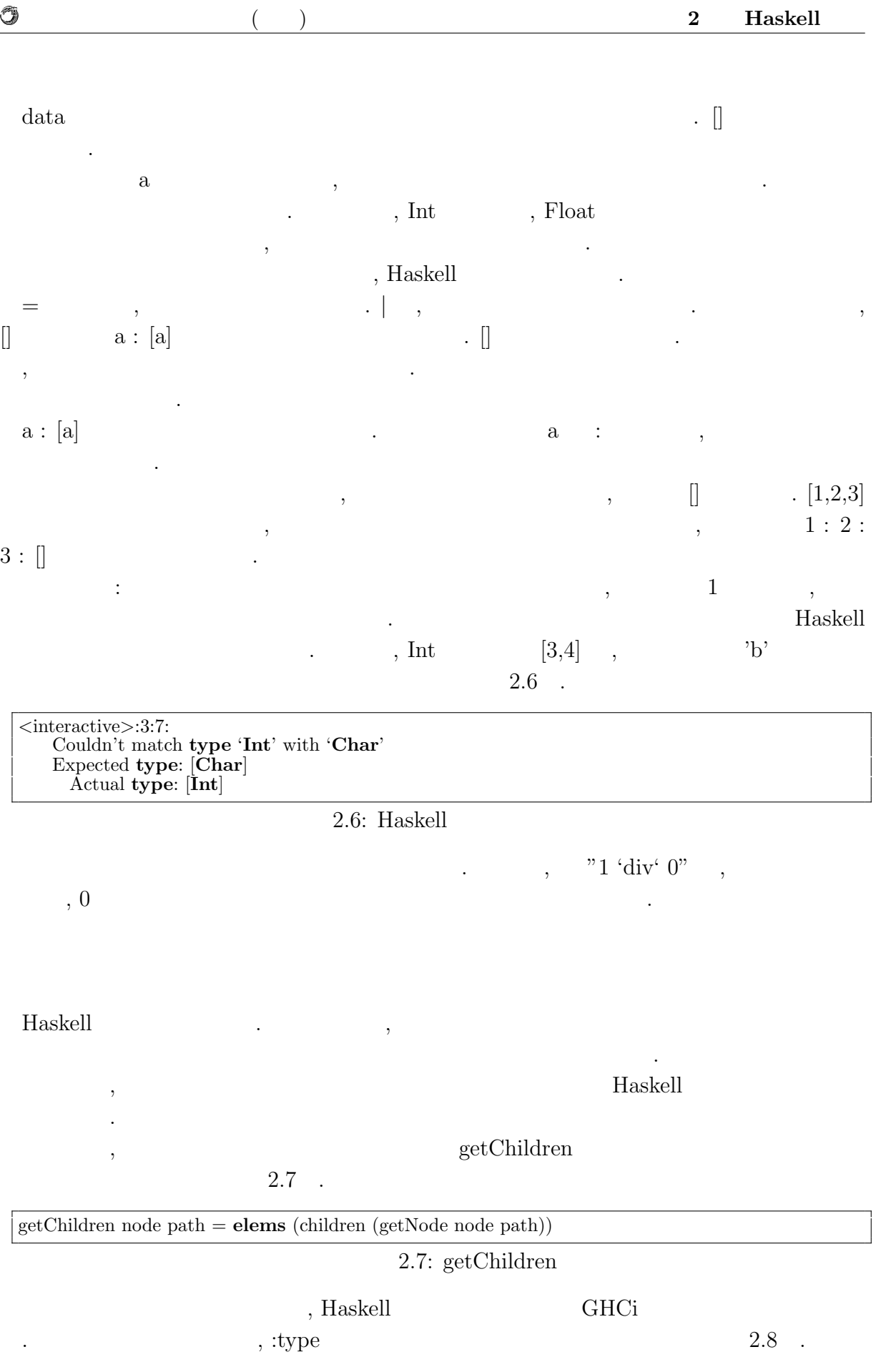

O

*∗*Jungle*>* :**type** getChildren getChildren :: Node *−>* [**Int**] *−>* [Node]

 $2.8:$ 

 $\text{Node} \; \text{-} \; \text{[Int]} \; \text{-} \; \text{[Node]} \qquad \qquad .$ 

## getChildren

する型の定義と一致する.

 $2.9$  .

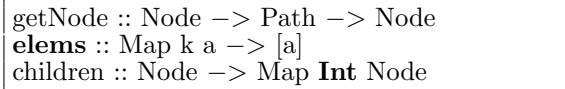

には型を明記することが一般的である.

### $2.9:$  getChildren

 $\qquad \qquad \text{, node \quad path \quad getNode} \qquad \qquad \text{, getN-}$ ode Node Path . , elems [a]  $\begin{array}{cccc}\n\cdot & \quad \text{a} & \text{, elements} & \quad \text{Map} & 2 \\
\end{array} \qquad \qquad \text{Map} \qquad 2 \qquad \qquad \text{, children}$ Map Int Node , [Node] Haskell では, プログラマが型の宣言を行わずとも, 型を推論し型安全を保つ. しかしな  $,$ 

## $2.3$

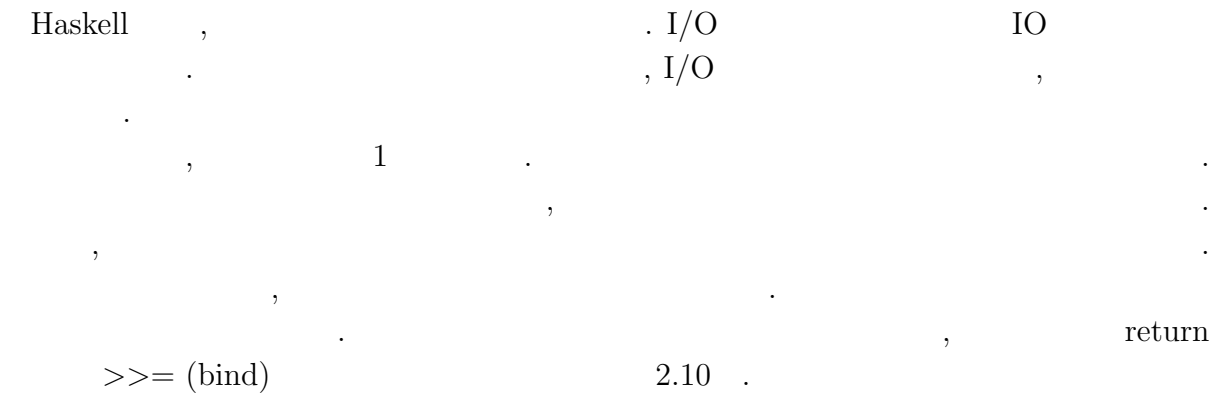

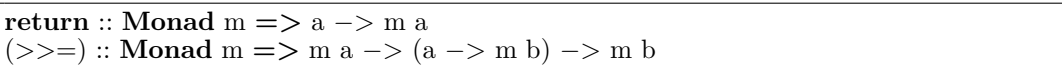

 $2.10:$ 

 $\,$ ,  $\,$ 

return  $2.1$  . bind ,  $\qquad \qquad$ 

 $\,$ ,  $\,$ 

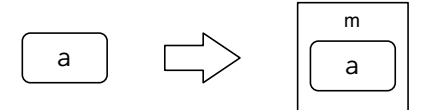

 $return ::$  Monad m => a -> m a

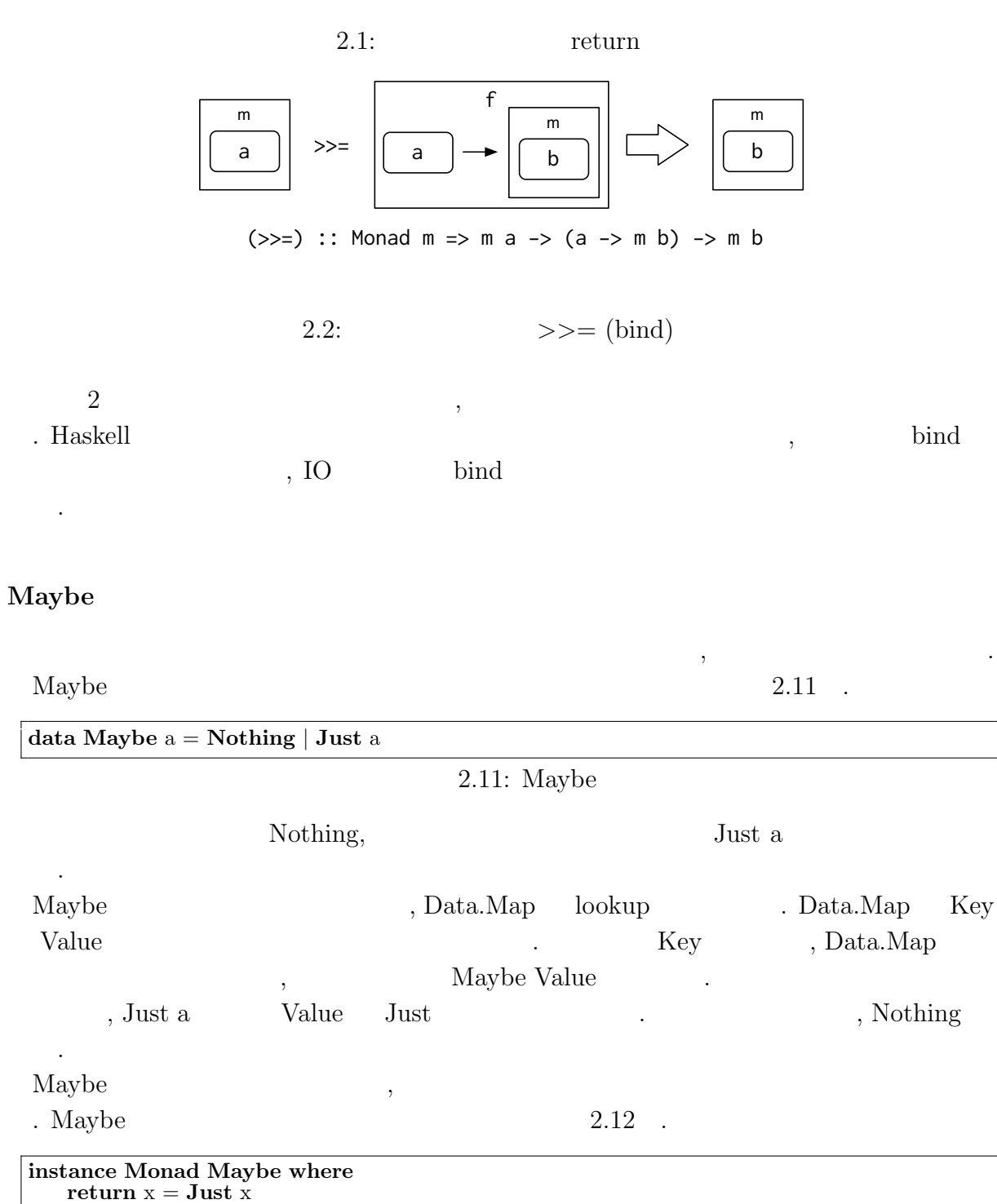

**Nothing** *>>*= f = **Nothing**

O

 $return \Rightarrow \geq (bind)$ 

**Just** x *>>*= f = f x

#### $2.12:$  Maybe

 $\alpha$ ,  $\beta$ 

instance Monad Maybe where  $\,$ , Maybe

していく.

O

す関数」に適用する.

Maybe return , Just .

ある.  $\gg$  = (bind),

Maybe , Nothing , Nothing , Nothing . Just , Just ,

#### $2.13$  .

up  $4 = \textbf{Nothing}$ up  $n =$  **Just**  $(n + 1)$  $down 0 = \textbf{Nothing}$ down  $n =$ **Just**  $(n - 1)$  $2.13:$  up down

もしれないます。

 $\mathbf{u} \mathbf{p}$  down .  $\mathbf{u} \mathbf{p}$ ,  $\mathbf{q}$ ,  $\mathbf{q}$ ,  $\mathbf{q}$ ,  $\mathbf{q}$ ,  $\mathbf{q}$  $\lambda$ , down  $\lambda$ ,  $\lambda$ ,  $\lambda$ ,  $\lambda$ ,  $\lambda$ ,  $\lambda$ ,  $\lambda$ ,  $\lambda$ ,  $\lambda$ 3 down, down, up, up web was down, the end of the end of the end of the end of the end of the end of the end of the end of the end of the end of the end of the end of the end of the end of the end of the end of the end of

2.14

updown :: **Maybe Int**  $updown = case down 3 of$ **Nothing** *−>* **Nothing Just** place1 *−>* **case** down place1 **of Nothing** *−>* **Nothing Just** place2 *−>* **case** up place2 **of Nothing** *−>* **Nothing Just** place3 *−>* up place3

2.14: Maybe  $\qquad \qquad \text{up} \quad \text{down}$ 

 $case \t, case \t of \t,$  $\csc \hspace{2.5cm} -$  >  $\csc$   $\csc$   $\csc$   $\csc$  $\, , \, - >$ 返ってくる値の型が異なるということはできない. もちゃん。<br>サンプルートとなってしまった.<br>サンプルートとなってしまった.  $,$  2.15 述できる.

**return** 3 *>>*= down *>>*= down *>>*= up *>>*= up

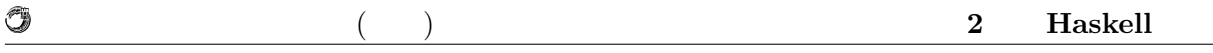

J. 2.15: Maybe  $\qquad \qquad \text{up} \quad$  down Maybe the contract of the contract of the contract of the contract of the contract of the contract of the contract of the contract of the contract of the contract of the contract of the contract of the contract of the cont  $\ddotsc$ 

### $IO$

Haskell  $\qquad \qquad \qquad$   $\qquad \qquad$   $\qquad$   $\qquad \qquad$   $\qquad \qquad$   $\qquad \qquad$  $\tag{3.11}$  $\begin{array}{lll} \cdot & \cdot & \cdot \\ \cdot & \cdot & \cdot \\ \end{array}$  $2.16$  .

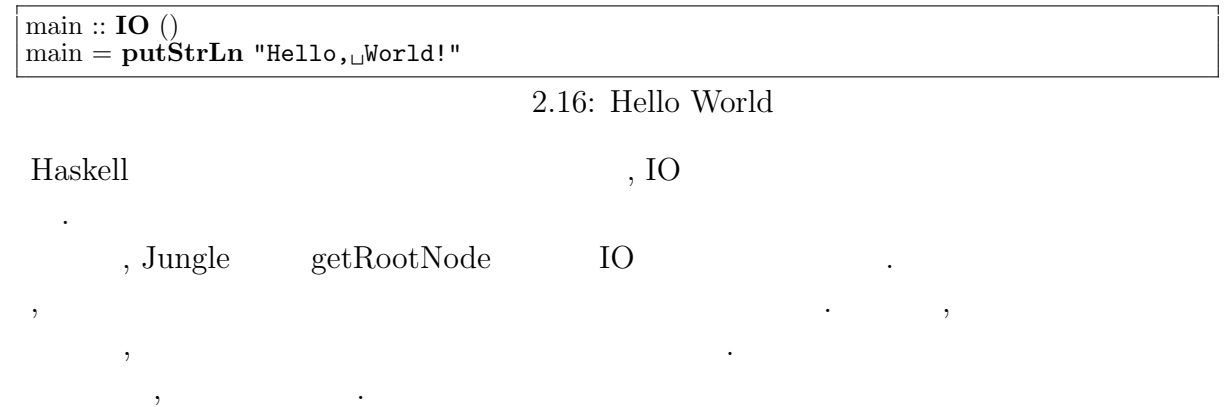

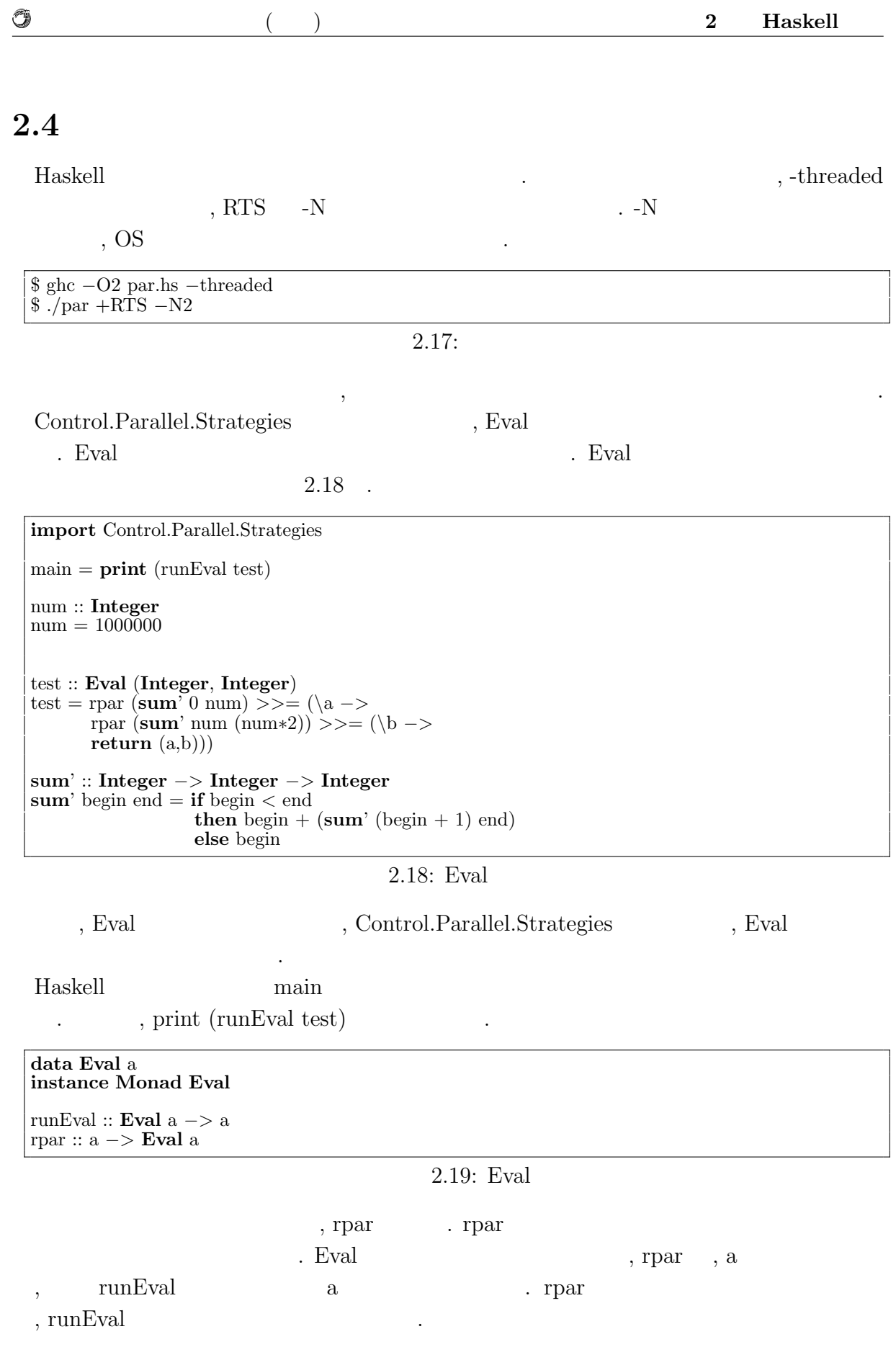

Û

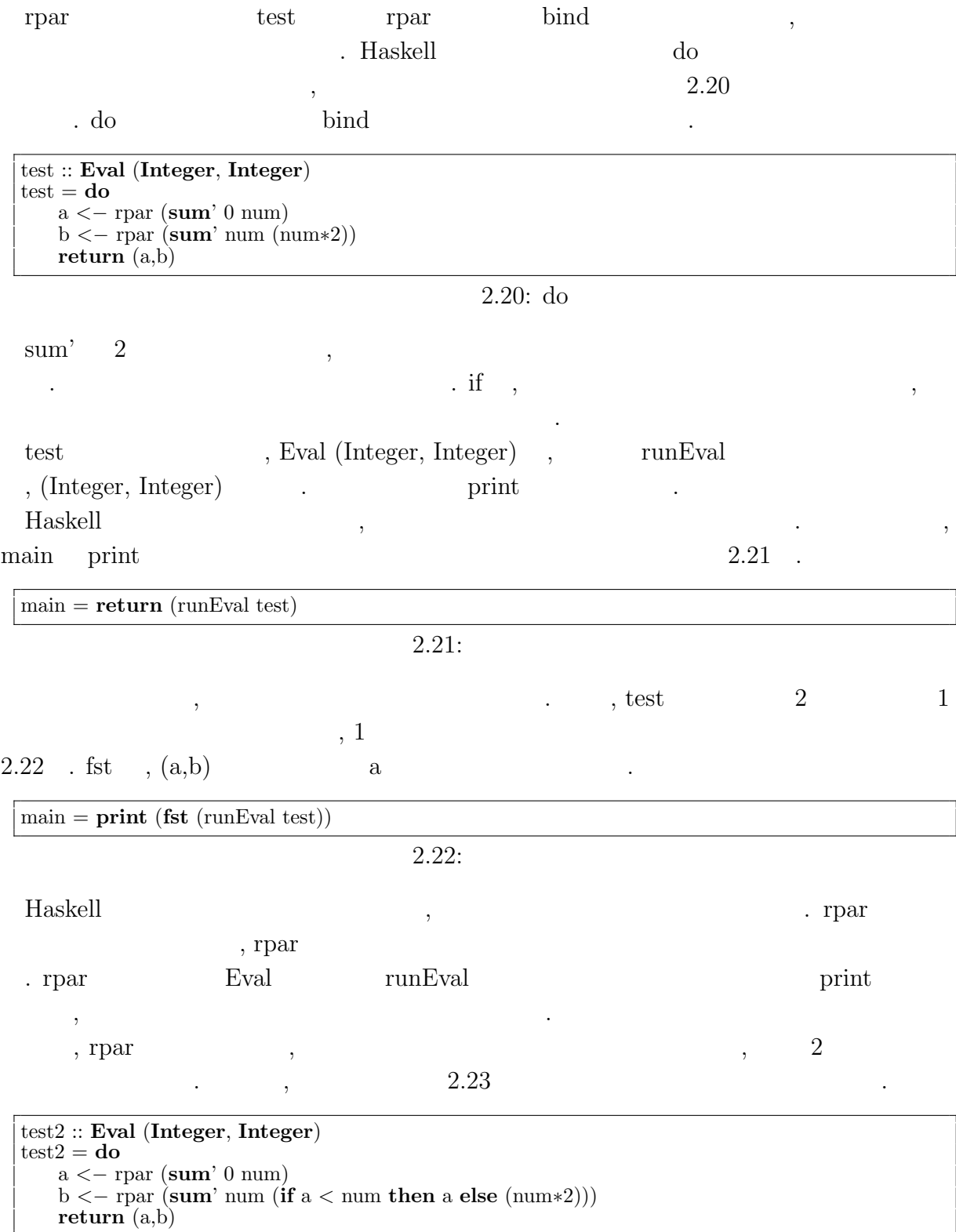

 $2.23:$ 

# **3 Haskell**

## **3.1**  $\blacksquare$

 $\mathcal{L}$ , CPU  $\mathcal{L}$  $,$   $[7]$   $,$  $80\,\%$  ,  $5$ CPU , CPU , CPU , CPU , CPU , CPU , CPU ,  $\mathbb{C}$  $\,$ ,  $\,$  $\mathcal{O}_1$  $\mathcal{A}$  $\,$ ,  $\,$  $\mathcal{C}$ . The contract of  $\mathcal{C}$  contract  $\mathcal{C}$ . であり, スケーラビリティを実現できる.

 $3.2$ 

٣

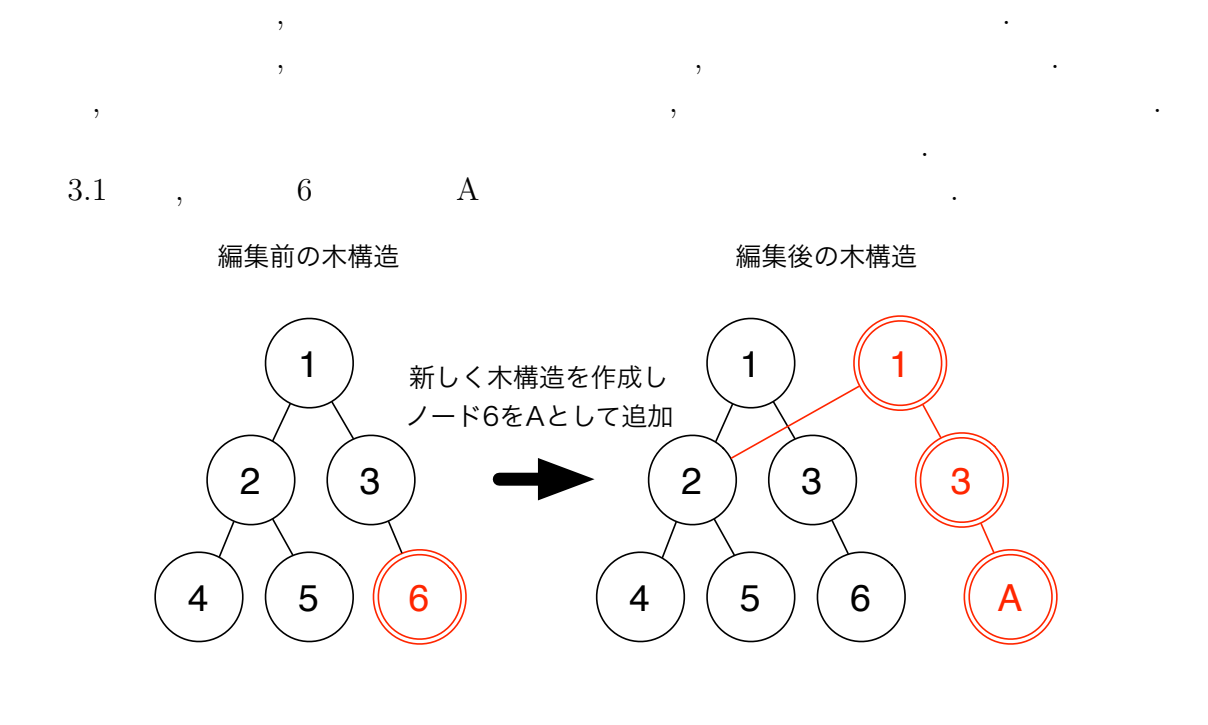

 $3.1:$ 

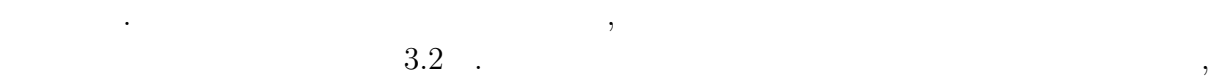

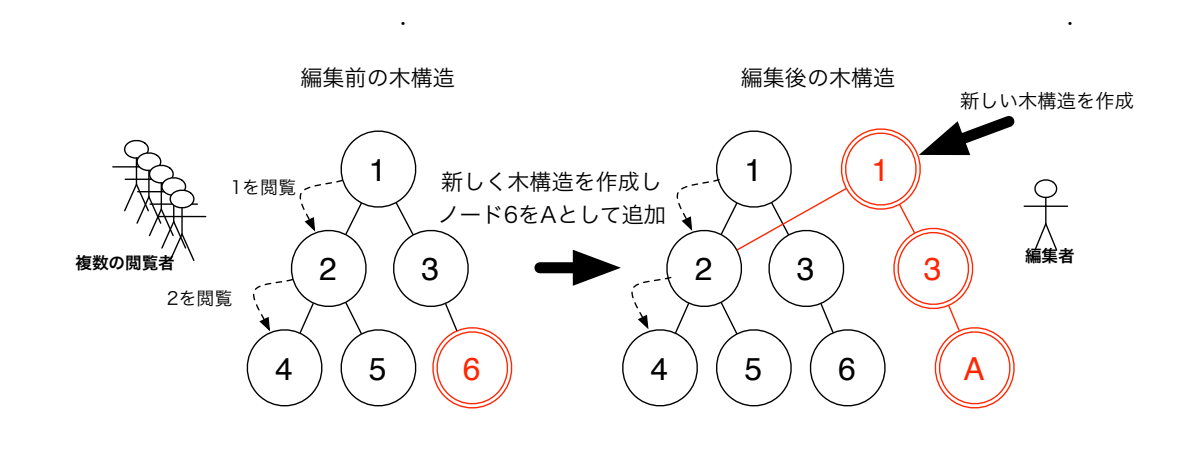

 $\,$ ,  $\,$ 

 $\overline{\mathcal{A}}$ 

 $3.2$ :

тайно пространения на народно пространения  $\overline{\phantom{a}}$ ,  $\overline{\phantom{a}}$ 

**3.3** 

O

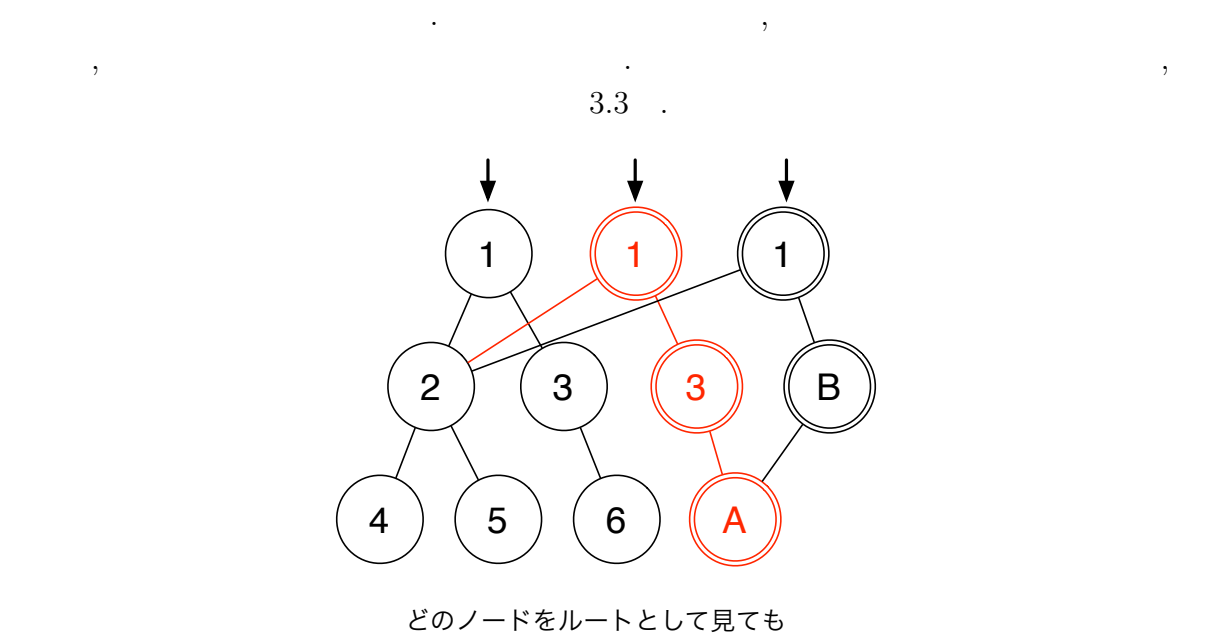

問題なくアクセスできる

 $3.3$ :

, Haskell IO , Haskell  $\text{STM} \hspace{20pt} , \qquad \qquad \text{STM} \hspace{20pt} ,$ . STM  $\,$ ,

解放される.  $\begin{array}{lll} \mathrm{STM} & ,\, \mathrm{STM} & \\ \end{array} \qquad \qquad \text{.}\quad \mathrm{STM}$ atomically  $\begin{array}{lll} \hspace*{20pt} \text{10} & \hspace*{20pt} \text{11} \end{array}$ 

 $,$ から見ることはできない. こちら側のスレッドからも他のスレッドによる変更はみること  $\,$ ,  $\,$ が1つだけ起こる.

• **•**  $\bullet$  ,  $\bullet$  , ドから見えるようになる. • **•**  $\bullet$  ,  $\bullet$  ,

する.

**Haskell** 2.4

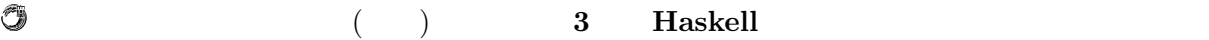

 $STM$  ,  $\ldots$ どのスレッドもリソースにアクセスするために待つ必要はない. ルートノードの情報の取 , which is a mean of the  $\alpha$ れば再度やり直すということが  $\mathcal{S}^{\text{TM}}$  $[8].$   $\qquad \qquad$   $\qquad \qquad$   $\qquad$   $\qquad \qquad$   $\qquad$   $\qquad \qquad$   $\qquad \qquad$   $\qquad \$ 

 $\mathcal{N}_\mathcal{N}$ 

# **4 Haskell**

**4.1** Jungle  $\begin{minipage}{0.9\linewidth} \textbf{Jungle} & \textbf{, Haskell} \end{minipage}$ 非破壊的木構造の方法に則った関数を提供する. Jungle the contract of the contract of the contract of the contract of the contract of the contract of the contract of the contract of the contract of the contract of the contract of the contract of the contract of the con 1. Jungle 2. Jungle

 $,$   $\hspace{1.6cm}$  Jungle  $\hspace{1.6cm}$  .

 $3.$   $\,$ ,  $\,$ ,  $\,$ ,  $\,$ ,  $\,$ ,  $\,$ ,  $\,$ ,  $\,$ ,  $\,$ ,  $\,$ ,  $\,$ ,  $\,$ ,  $\,$ ,  $\,$ ,  $\,$ ,  $\,$ ,  $\,$ ,  $\,$ ,  $\,$ ,  $\,$ ,  $\,$ ,  $\,$ ,  $\,$ ,  $\,$ ,  $\,$ ,  $\,$ ,  $\,$ ,  $\,$ ,  $\,$ ,  $\,$ ,  $\,$ ,  $\,$ ,  $\,$ ,  $\,$ ,  $\,$ ,  $\,$ , 4. もしくは, 木の名前を用いて, ルートノードの更新を行う

#### **Jungle**

 $\text{Junge}$   $\text{4.1}$   $\text{A.3}$ Tree State . Node 2012. The State of the State endeavorse of the State endeavorse of the State endeavorse of the State endeavorse of the State endeavorse of the State endeavorse of the State endeavorse of the State endeavo  $\,$ ,  $\,$ 

. Jungle  $\hfill\label{eq:3.1}$ 

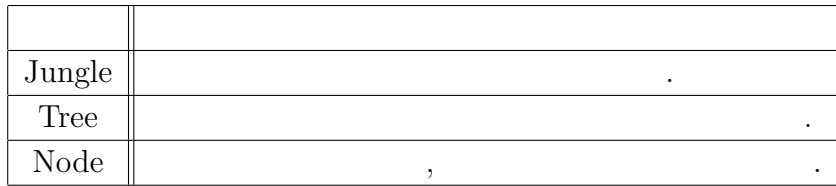

 $4.1:$  Jungle

#### $($   $)$  **4 Haskell**

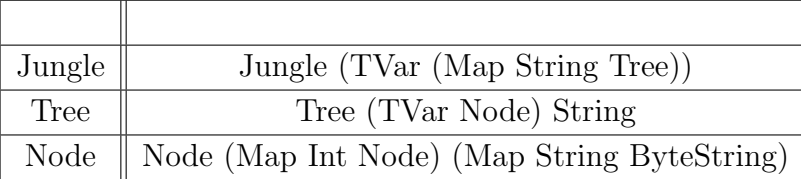

## $4.2:$

## **4.1.1 Jungle**

 $\frac{1}{2}$ 

Jungle  $\qquad \qquad \qquad$ 

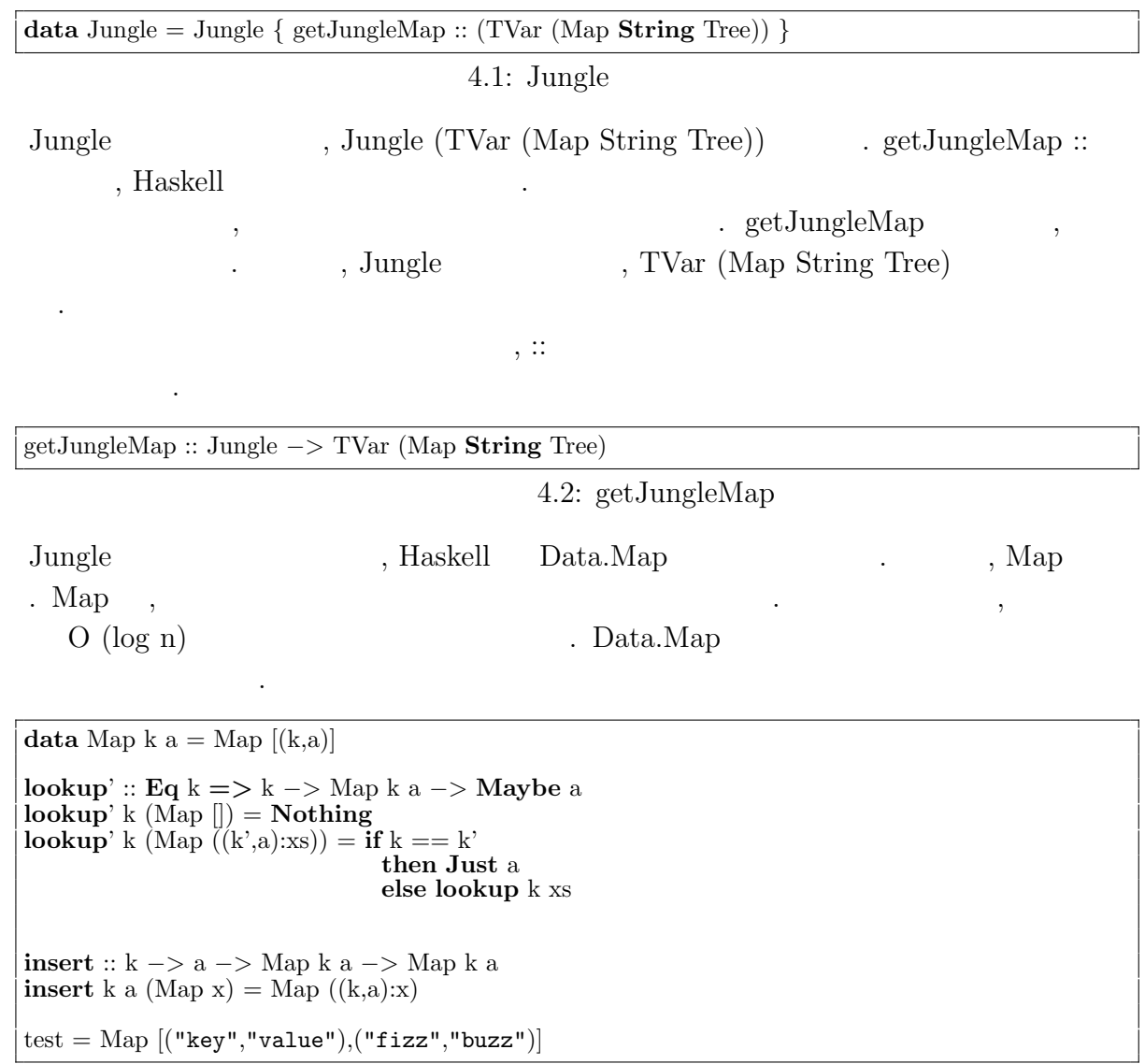

4.3: getJungleMap

**Haskell** 17

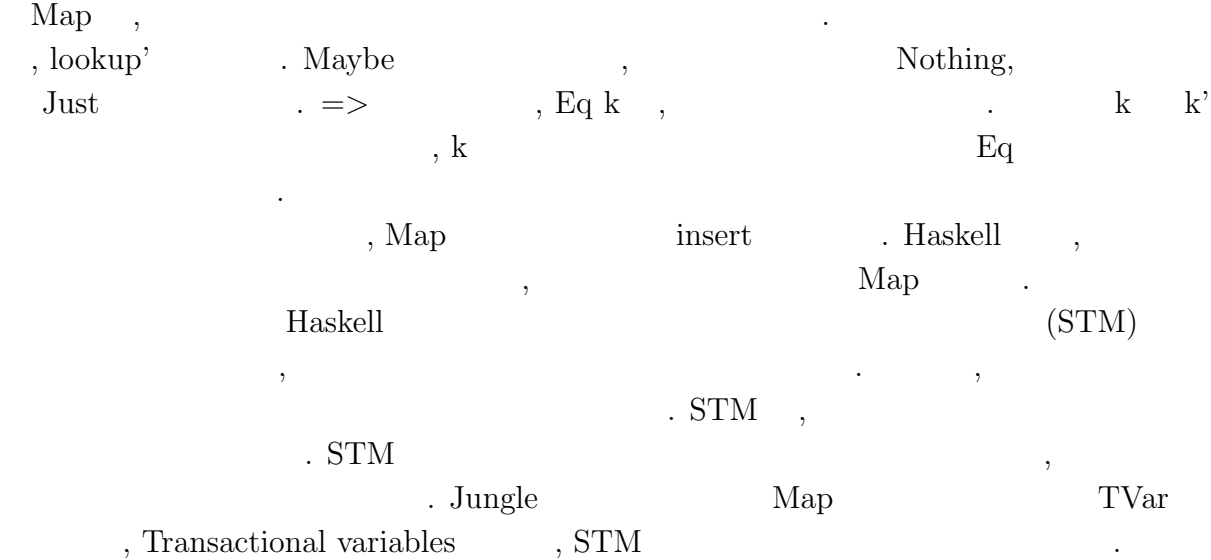

#### **Jungle**

 $\circledcirc$ 

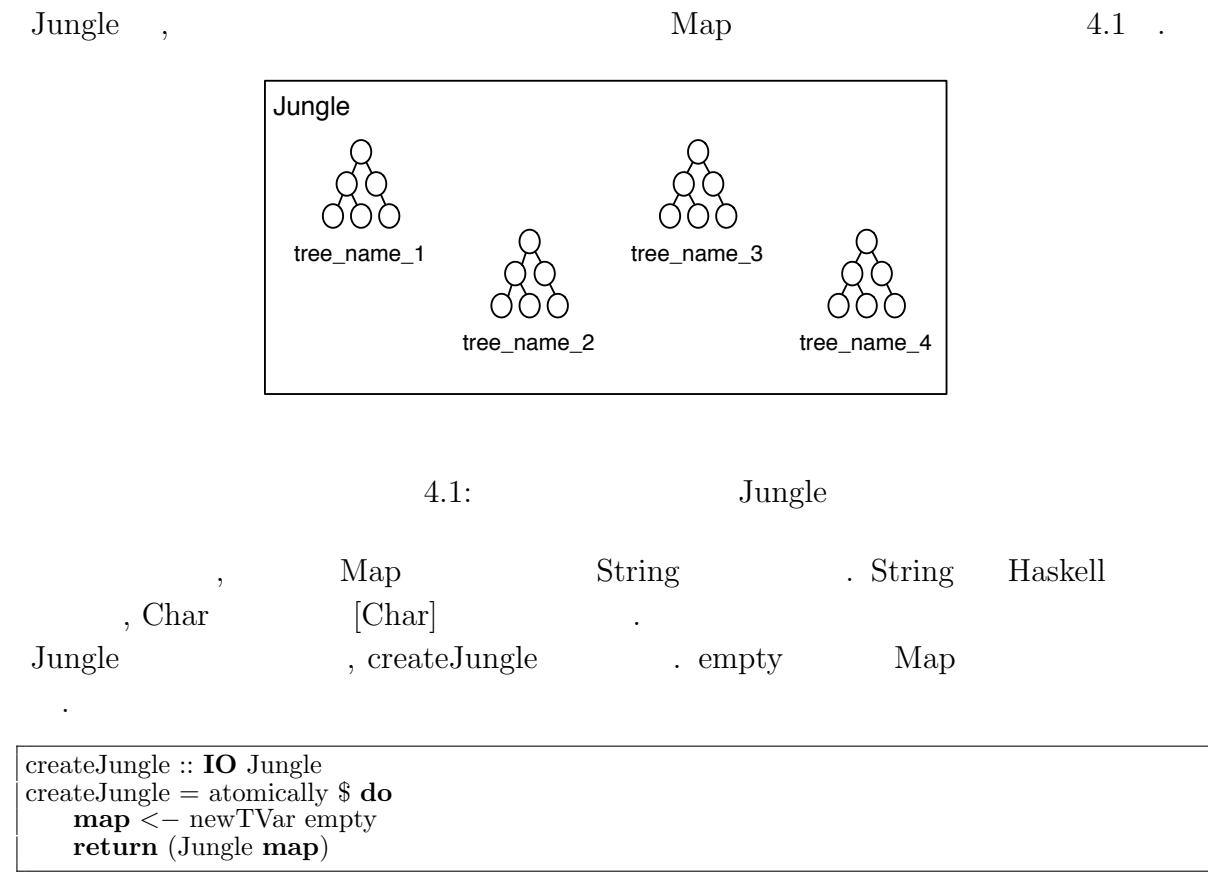

4.4: createJungle

newTVar :: a *−>* STM (TVar a) readTVar :: TVar a *−>* STM a writeTVar :: TVar a *−>* a *−>* STM ()

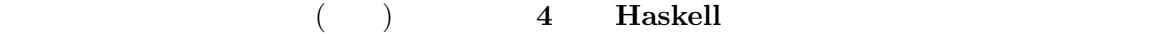

 $\circledcirc$ 

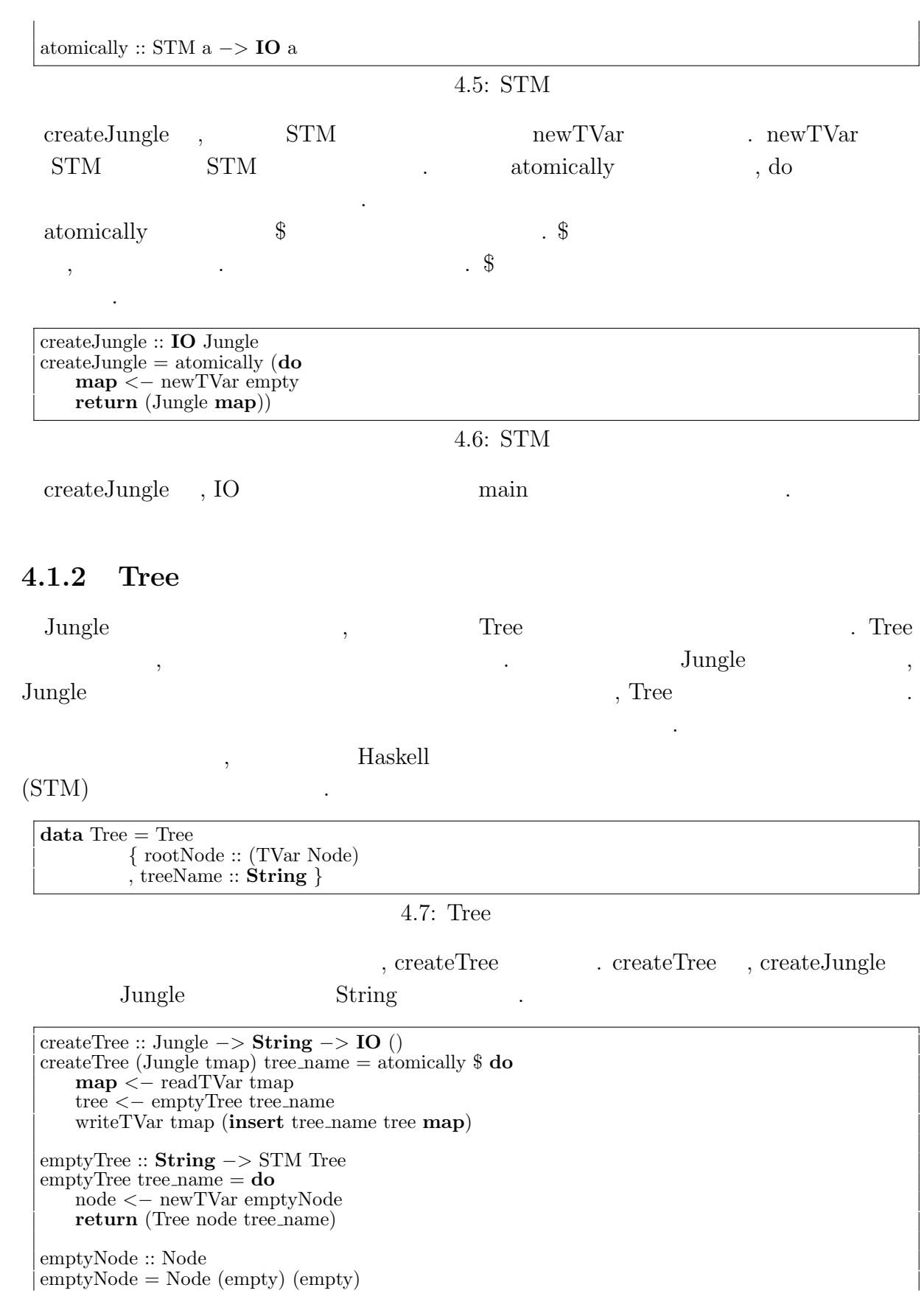

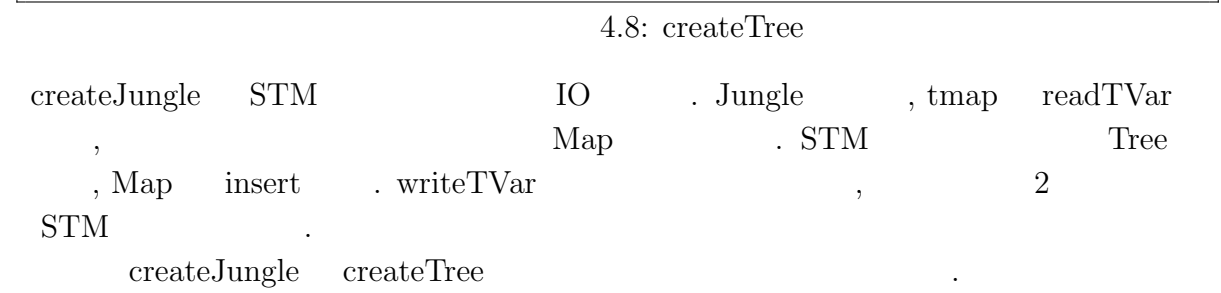

main = **do**

O

jungle *<−* createJungle createTree jungle "name␣of␣new␣tree␣here"

 $4.9:$ 

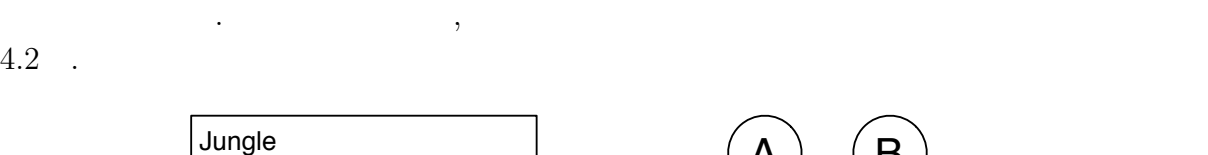

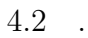

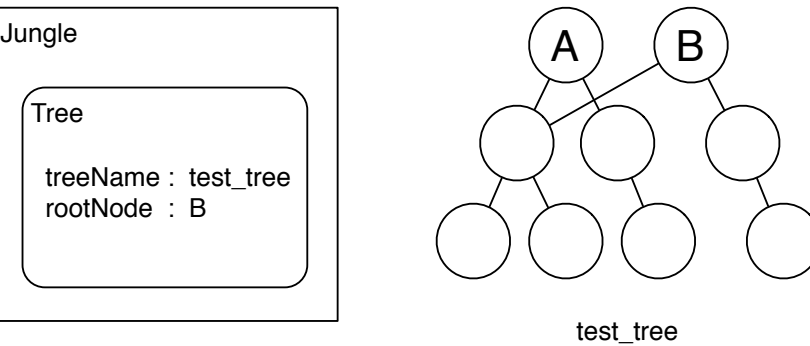

 $Jungle$   $,$ 

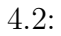

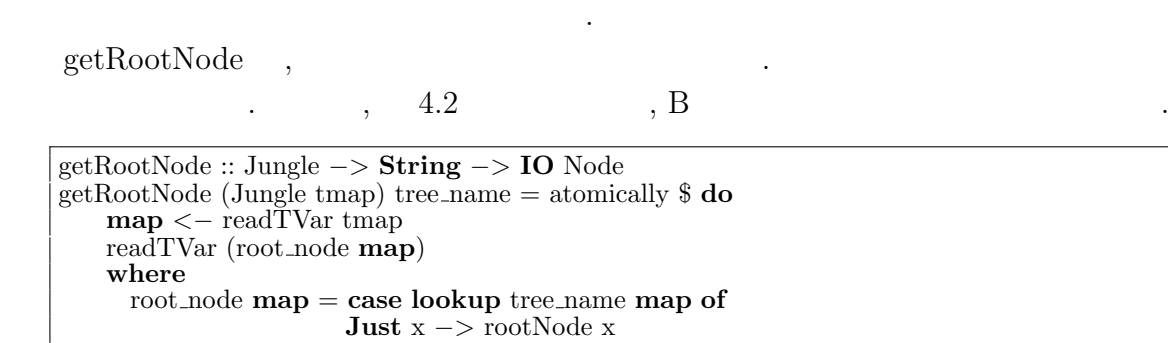

 $4.10:$ 

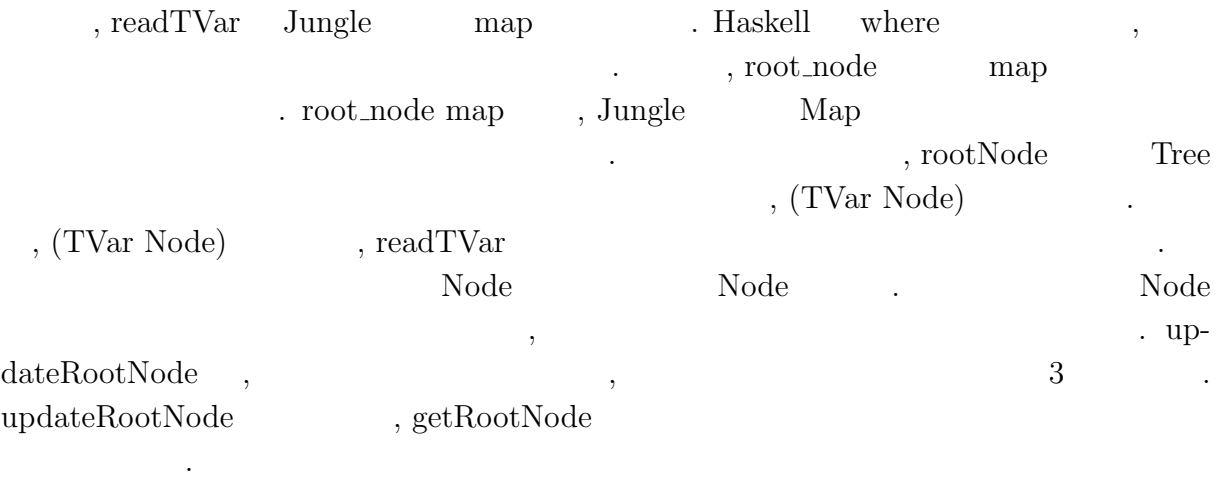

updateRootNode :: Jungle *−>* **String** *−>* Node *−>* **IO** () updateRootNode (Jungle tmap) tree name node = atomically \$ **do map** *<−* readTVar tmap writeTVar (root node **map**) node **where** root node **map** = **case lookup** tree name **map of Just** x *−>* rootNode x

 $4.11:$ 

 ${\rm updateRootNodeWith} \quad ,$ 

証される.

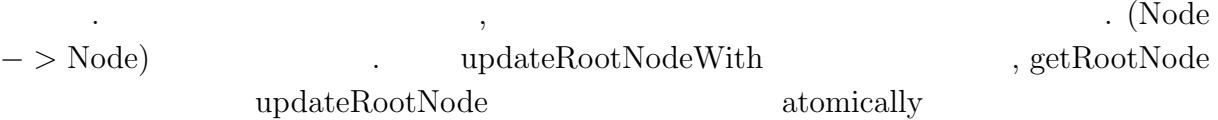

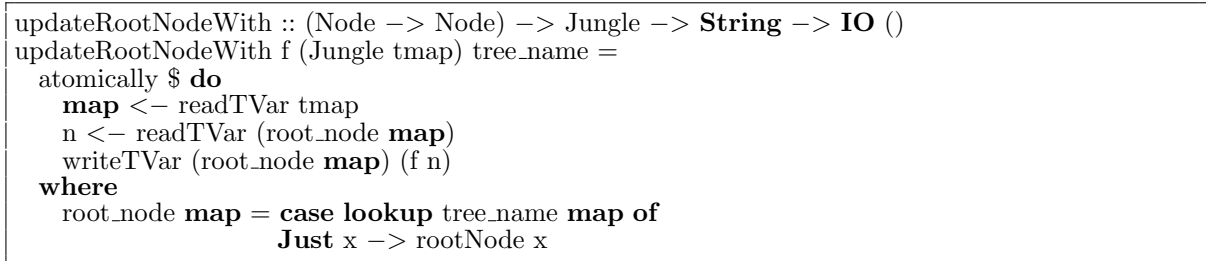

向上を実現する. ソフトウェアトランザクショナルメモリは書き込み時に他から変更が  $\,$ 

 $4.12:$ 

 $\label{eq:Jungle} {\rm {Jungle,\,\, createJungle,\,\, cre}}$ ateTree, getRootNode, updateRootNode, updateRootNodeWith . **Jungle**  $\qquad$ ,

読み込める.

#### **4.1.3 Node**

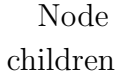

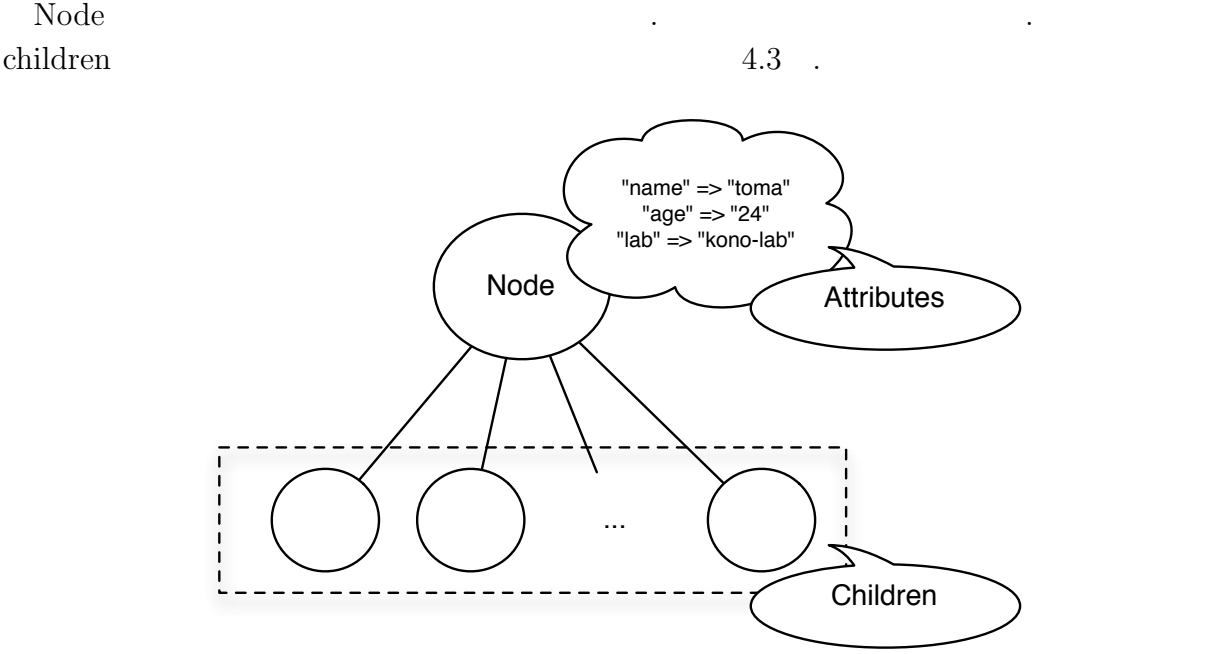

 $4.3:$  Node

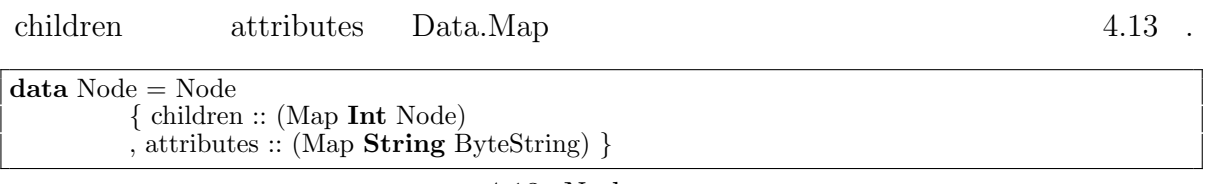

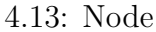

 $\alpha$ , Node  $\beta$ . Ande Node Node Node  $, \, {\rm getRootNode} \qquad \qquad {\rm Node}$  $\hspace{1.5cm}, \hspace{1.5cm} \ldots \hspace{1.5cm}, \hspace{1.5cm} \ldots$  $updateRootNode$   $,$ とで木構造に反映させることができる. , NodePath  $\qquad \qquad$  . NodePath ,

 $, \qquad \qquad \text{Haskell}$ 

addNewChildAt :: Node *−>* Path *−>* Node deleteChildAt :: Node *−>* Path *−>* Position *−>* Node putAttribute :: Node *−>* Path *−>* **String** *−>* ByteString *−>* Node

O

タ構造であるリストを利用している. 木の編集を行う関数を紹介する.

O

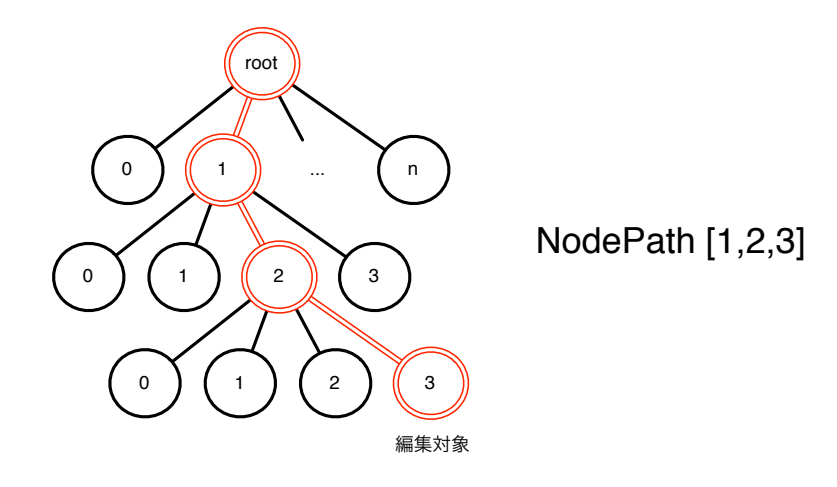

4.4: NodePath

deleteAttribute :: Node *−>* Path *−>* **String** *−>* Node  $4.14:$  $addNewChildAt \quad , \qquad \qquad . \quad Node \quad NodePath$ assettion that Position and the Position of the Position of the Second Second service  $\mathcal{L}$ される.  $\begin{minipage}[c]{0.9\linewidth} \textbf{deleteChildAt} & \textbf{.} & \textbf{NodePath}, \end{minipage} \vspace{0.05in} \begin{minipage}[c]{0.9\linewidth} \textbf{Right} & \textbf{.} & \textbf{NodePath}, \end{minipage} \vspace{0.05in} \begin{minipage}[c]{0.9\linewidth} \textbf{Right} & \textbf{.} & \textbf{NodePath}, \end{minipage} \vspace{0.05in} \begin{minipage}[c]{0.9\linewidth} \textbf{Right} & \textbf{.} & \textbf{NodePath}, \end{minipage} \vspace{0.05in} \begin{min$ を指定する. putAttribute , Node NodePath, ,  $\Box$ String, , ByteString  $\begin{minipage}[c]{0.9\linewidth} \textbf{delete} \textbf{Attribute} & \textbf{;\quad} \\ \textbf{blue} & \textbf{NodePath}, \end{minipage}$ . addNewChildAt  $\,$ addNewChildAt :: Node *−>* Path *−>* Node addNewChildAt parent [] = addChildAt parent emptyNode addNewChildAt parent  $(x:xs) = addChild$  parent x  $\hat{\mathbf{s}}$  addNewChildAt x\_node xs **where map** = children parent x node = **case lookup** x **map of Just** x *−>* x addChild :: Node *−>* Position *−>* Node *−>* Node  $addChild$  node pos child  $=$  Node new child attr **where map** = children node new child = **insert** pos child **map** attr = attributes node addChildAt :: Node *−>* Node *−>* Node  $addChildAt node child = Node new\_child attr$ **where map** = children node  $pos = (size \, \, \textbf{map}) + 1$  $\lim_{x \to a} \frac{\ln x}{x} = \lim_{x \to a} \frac{\ln x}{x}$  pos child **map** attr = attributes node

 $4.15:$  $\qquad \qquad \bullet$  $\hbox{, addChild} \qquad \qquad \hbox{. addChild} \qquad \hbox{,}$  $\mathcal{L}$  $addNewChildAt, deleteChildAt, putAttribute, deleteAttribute,$ ,  $\qquad \qquad \text{Path}$ , the state of the state  $\mathcal{L}$  is the state of the state of the state of the state of the state of the state of the state of the state of the state of the state of the state of the state of the state of the state of th  ${\rm addNewChildAt}, \label{ex-qie:2}$  $\text{putAttribute}, \qquad \qquad \text{deleteAttribute}$ 

 $\mathrm{Node}$  .

である.

O

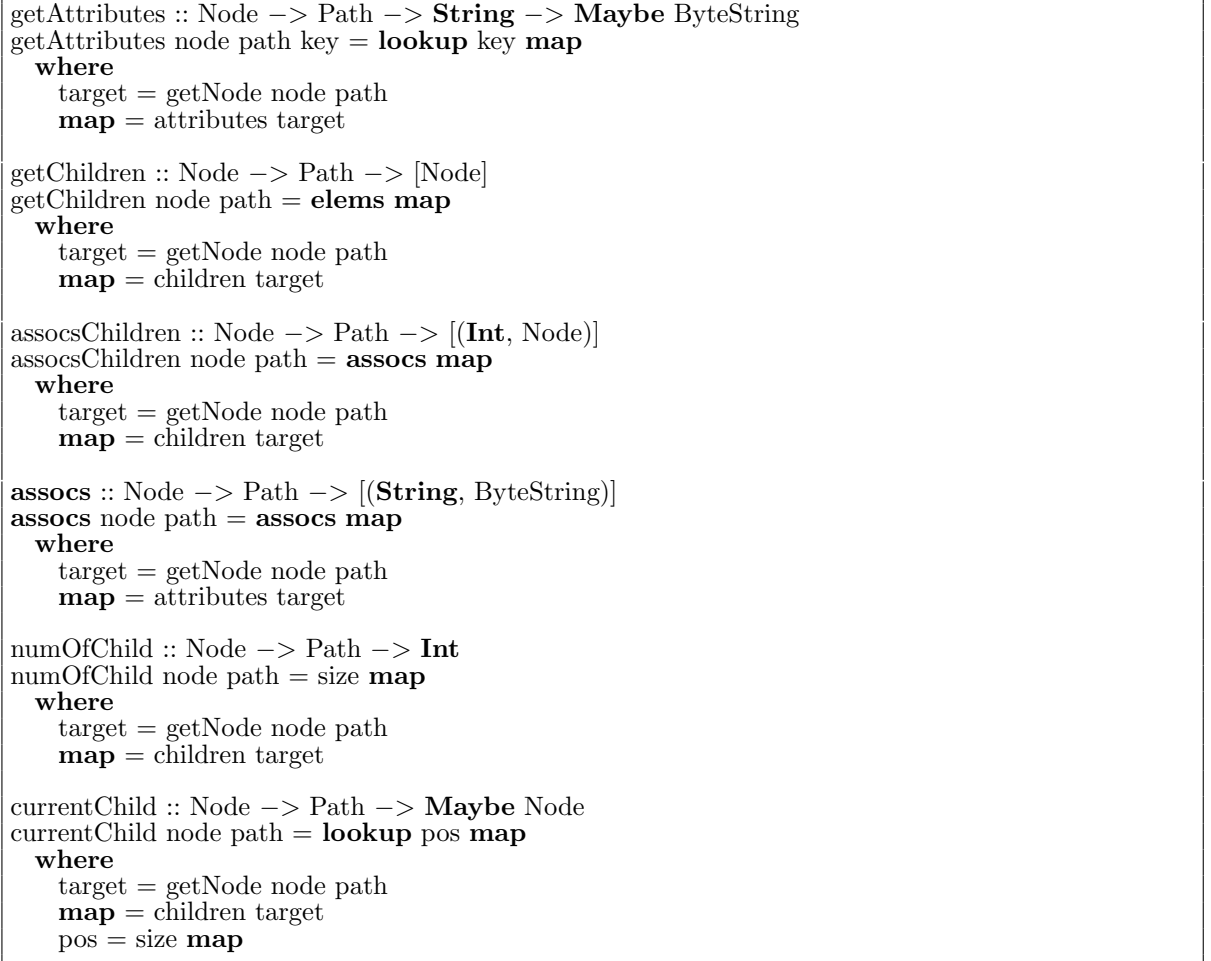

 $4.16:$ 

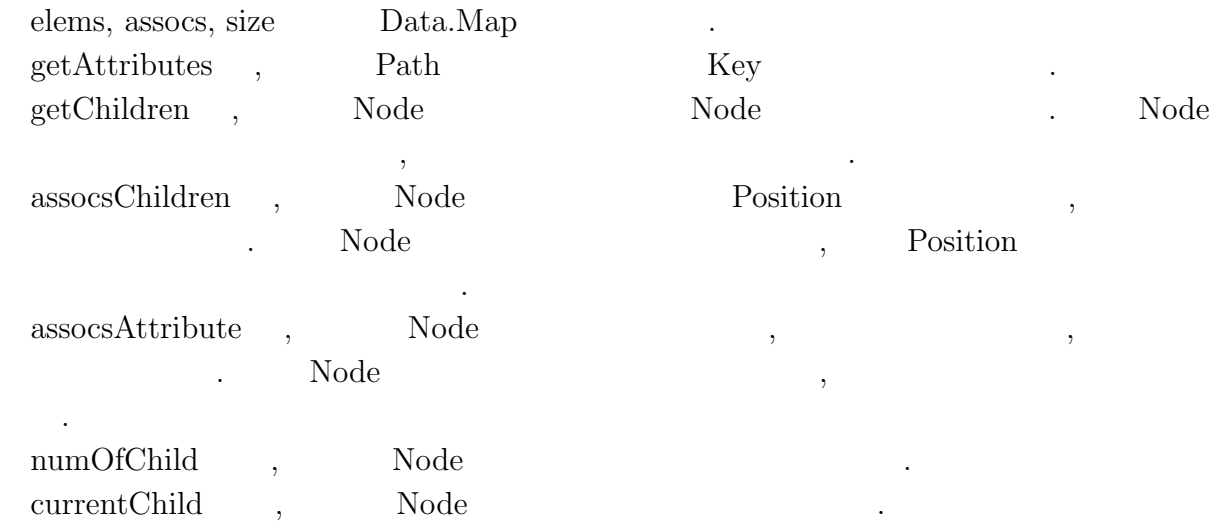

 $\label{eq:Jungle} {\rm Jungle} \qquad ,$  $\mathcal{L}_{\mathcal{A}}$ 

## **4.2** Haskell

O

 $\mathbb{Z}$ .

シングルスレッドで実行する場合と同じである.

Java  $\text{Junge}$ ,  $3000$   $300$ くなった. Haskell <sub>の</sub>  $\tag{3.13}$  . <br> <br>  $\tag{4.14}$ 士の結合も簡単である.  $\lambda$ , Java  $\lambda$ 

# **5**章 性能評価

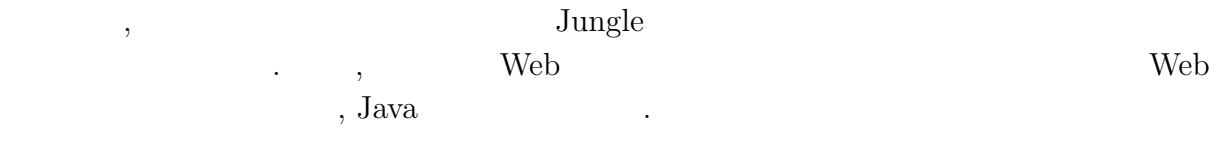

マルチコアプロセッサでの性能を確認するためコア数の多いサーバを用いる. 本研究で

# $5.1$

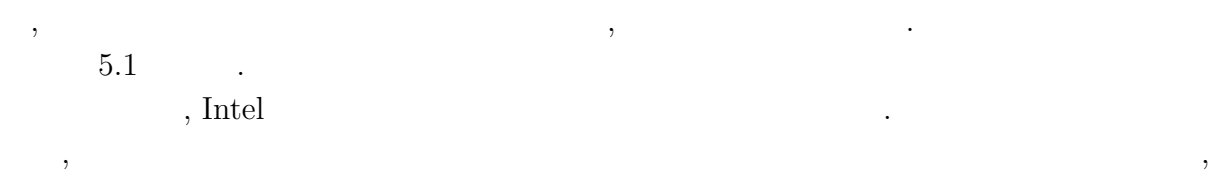

#### $20\ \%$

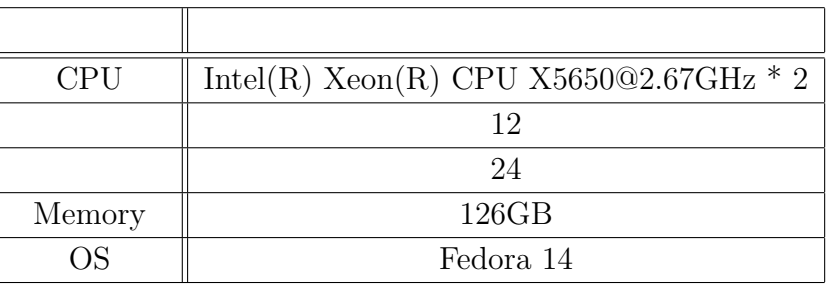

 $\overline{\phantom{a}}$ 

 $5.1:$ 

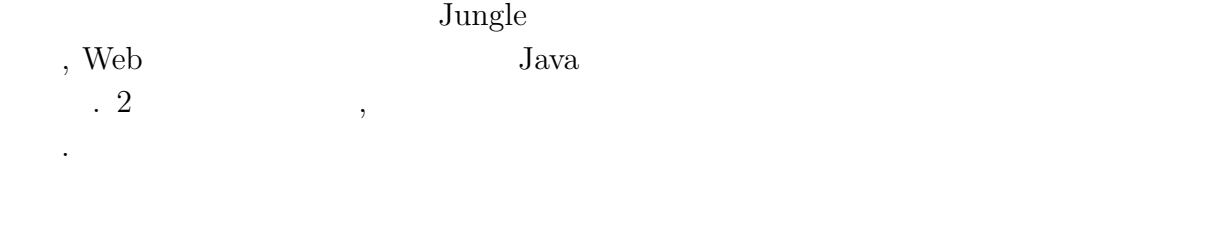

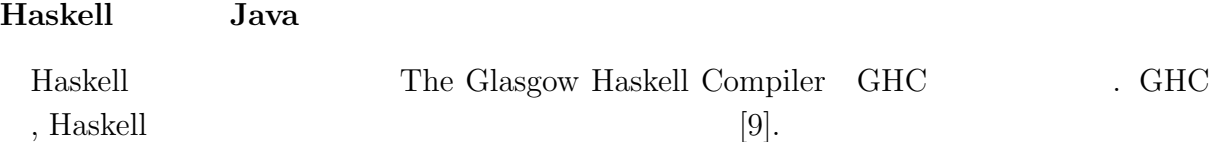

琉球大学大学院学位論文 (修士) **5** 章 性能評価

 $\mathcal{H}$ askell objective that  $\mathcal{H}$ askell objective that  $\mathcal{H}$ askell objective that  $\mathcal{H}$ 

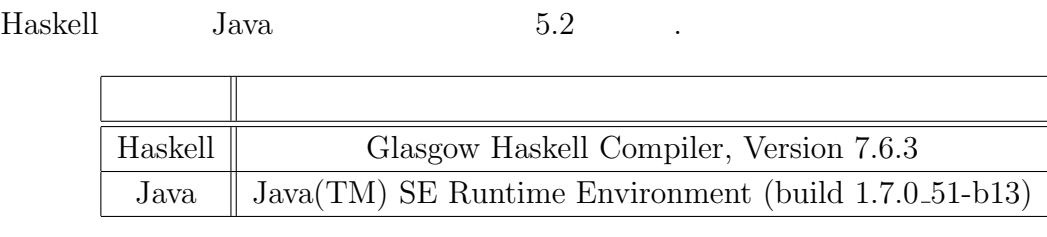

5.2:  $\qquad \qquad$  Haskell Java

# $5.2$

ている.

O

 $Jungle$ ,  $\,$ ,  $\,$ 

## $\lambda$  Jungle  $\lambda$

計測環境の構築方法については行動を行う。

, Jungle  $\blacksquare$ ,  $\blacksquare$  $\sim$  8, 80 大きさの木構造を使用する.  $,$   $1,000$ ,  $\overline{\phantom{a}}$  $\,$ ,  $\,$ 

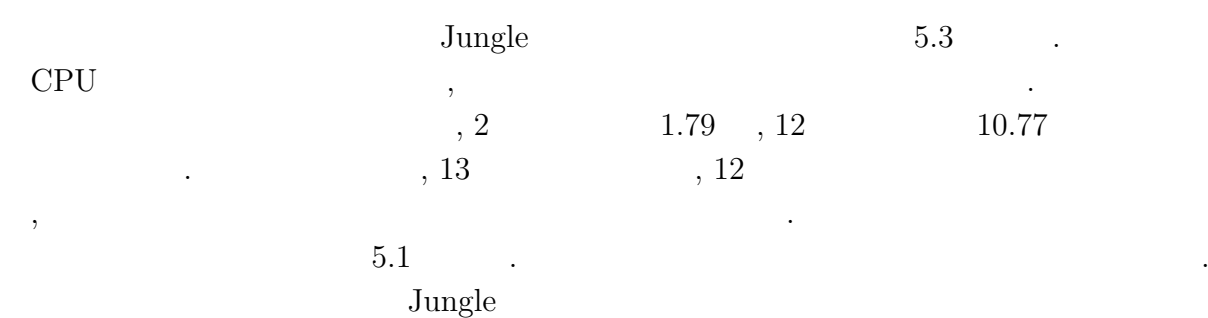

ることが分かる.

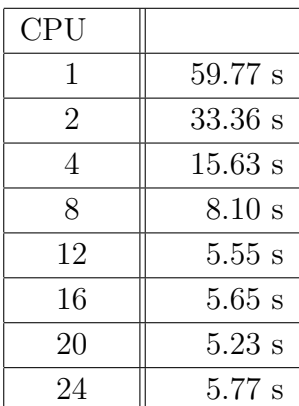

琉球大学大学院学位論文 (修士) **5** 章 性能評価

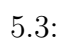

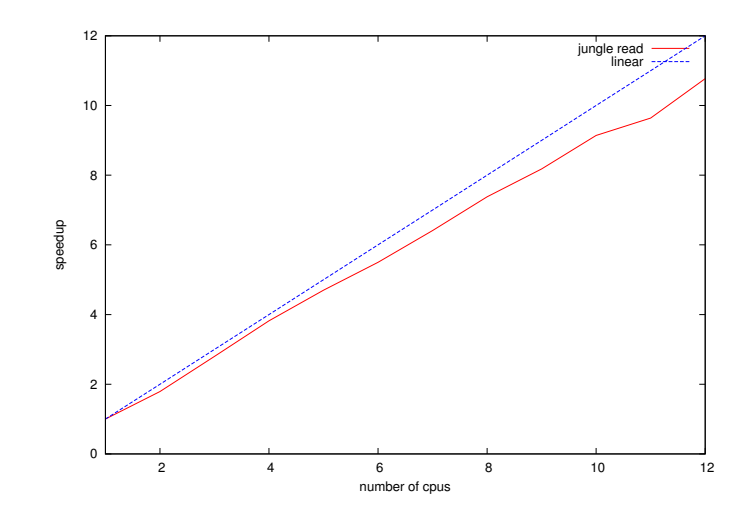

 $5.1$ :

O

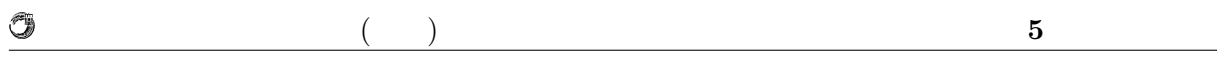

## $5.3$

 $\text{Jungle}$  $\,$ ,  $\,$ 

# $\lambda$  Jungle  $\lambda$  $6,$  1  $1$  Jungle  $1,000$

## $\lambda$  $\,$  ,  $\,$ ならない...

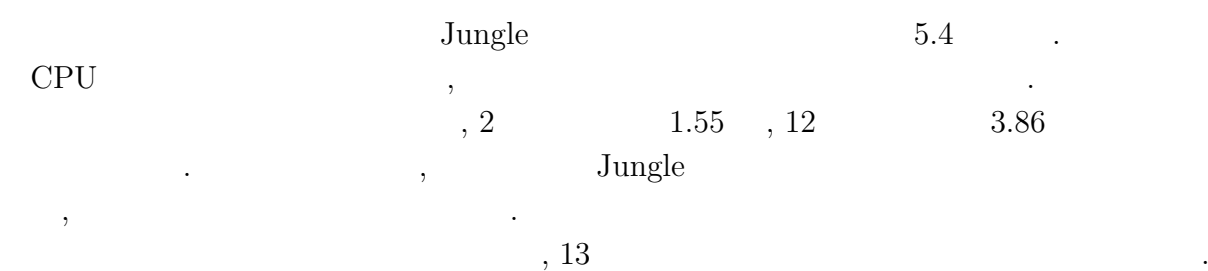

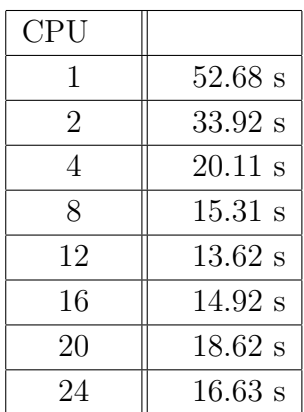

 $5.4:$ 

 $5.2$   $\ldots$ 

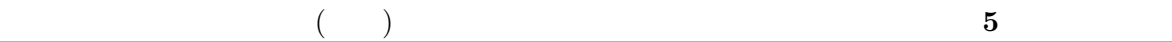

O

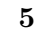

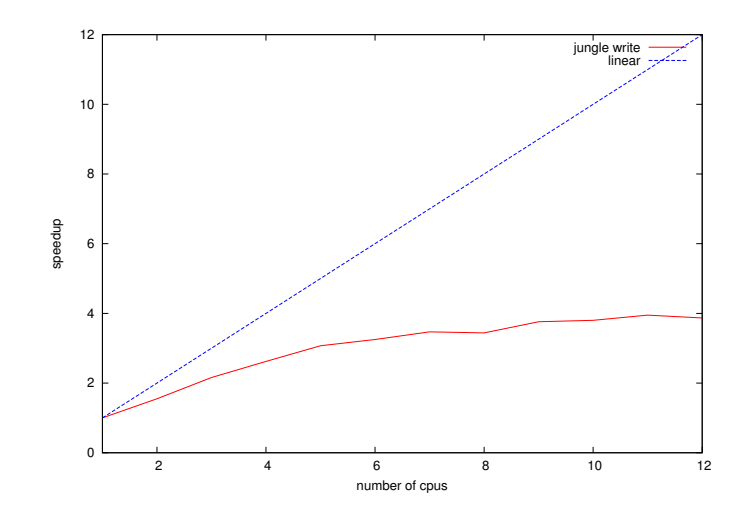

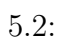

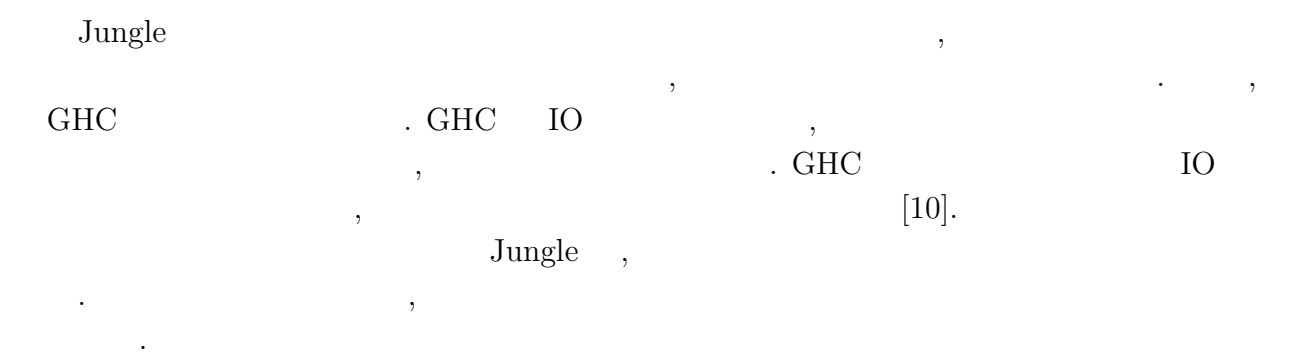

 $\circledcirc$ 琉球大学大学院学位論文 (修士) **5** 章 性能評価

## 5.4 Web

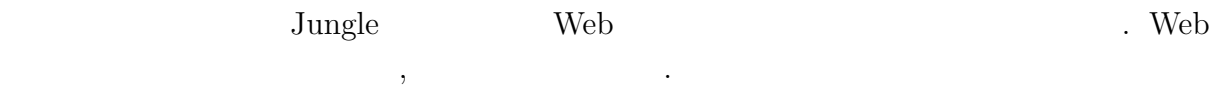

## 5.4.1 Web

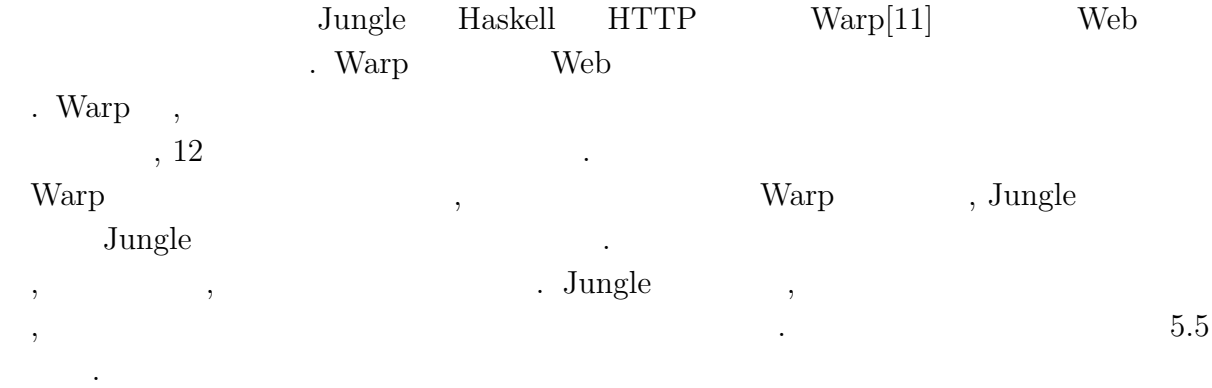

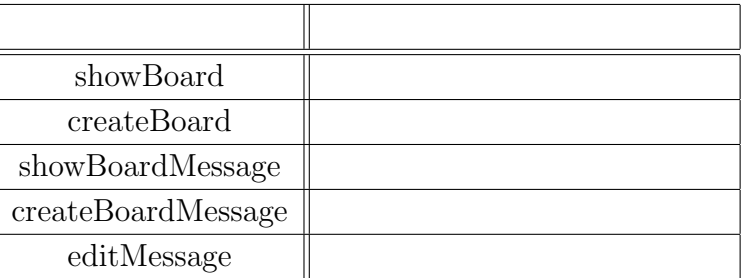

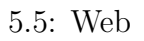

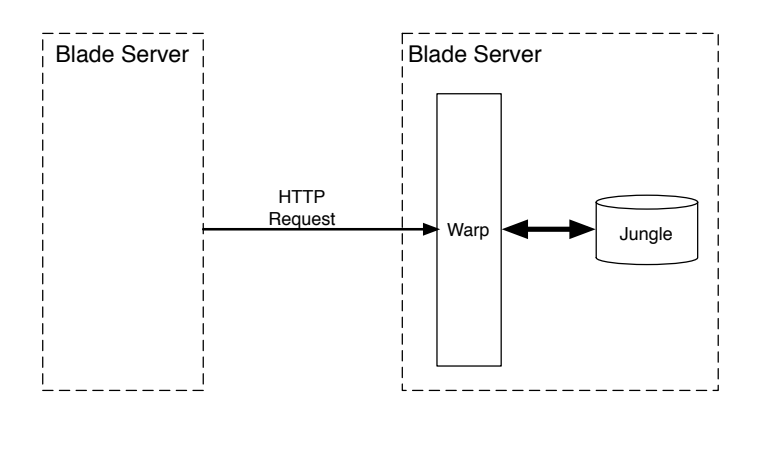

5.3: Warp Web

O

琉球大学大学院学位論文 (修士) **5** 章 性能評価

 $5.4.2$ 

 $\,$ ,  $\,$ ,  $\,$ ,  $\,$ ,  $\,$ ,  $\,$ ,  $\,$ ,  $\,$ ,  $\,$ ,  $\,$ ,  $\,$ ,  $\,$ ,  $\,$ ,  $\,$ ,  $\,$ ,  $\,$ ,  $\,$ ,  $\,$ ,  $\,$ ,  $\,$ ,  $\,$ ,  $\,$ ,  $\,$ ,  $\,$ ,  $\,$ ,  $\,$ ,  $\,$ ,  $\,$ ,  $\,$ ,  $\,$ ,  $\,$ ,  $\,$ ,  $\,$ ,  $\,$ ,  $\,$ ,  $\,$ ,  $\,$ ,  $\label{eq:weight}$  weighttp[12]  $~~2$ を行った. weighttp  $\qquad \qquad , \qquad \qquad 100 \qquad \qquad , \qquad \qquad 1,000,$  $10,$  HTTP Keep-Alives  $\,$ 

 $5.6 \qquad \qquad .$  $\,$ ,  $\,$  $, 12$  2.14  $, 12$ 

EXTER Warp Warp 3. Warp  $\mathbf{W}$ world"  $\qquad \qquad \qquad 5.7 \qquad \qquad 1$  $\lambda$ , Jungle  $\lambda$ . Warp

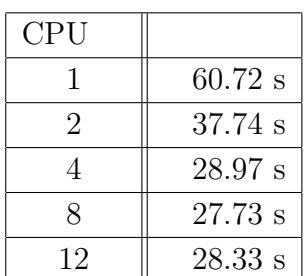

 $5.6:$ 

現状あまり並列化効果がでていない.

| <b>CPU</b> |                   |
|------------|-------------------|
|            | 49.28 s           |
| 2          | $35.45$ s         |
| 4          | 25.70 s           |
| 8          | 27.90 s           |
| 12         | $29.23 \text{ s}$ |

 $5.7:$  Warp

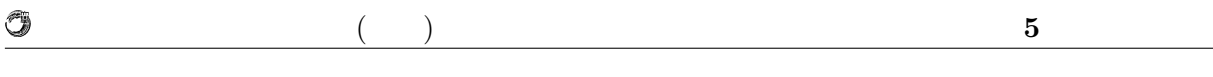

 $Web$ ,  $\blacksquare$  $\mathbf{H}^{\text{TML}}$ るコストが大きくなってしまうためである.

### $5.4.3$

 $\,$  ,  $\,$  $\overline{2}$ weighttp  $\qquad$  , GET  $\qquad \qquad$  URL  $\begin{minipage}[c]{0.7\textwidth}{\begin{tabular}{cc} \textbf{Web} & \textbf{weight} & \textbf{weight} \\ \textbf{Web} & \textbf{weight} & \textbf{weight} \\ \textbf{Web} & \textbf{weight} & \textbf{weight} & \textbf{weight} \\ \textbf{Web} & \textbf{Web} & \textbf{weight} & \textbf{weight} \\ \textbf{Web} & \textbf{Web} & \textbf{weight} & \textbf{weight} & \textbf{weight} \\ \textbf{Web} & \textbf{Web} & \textbf{weight} & \textbf{weight} & \textbf{weight} & \textbf{weight} \\ \textbf{Web} & \textbf{Web} & \textbf{Web} &$ ある.

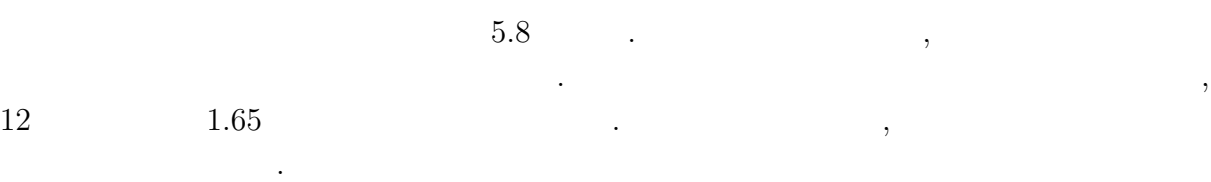

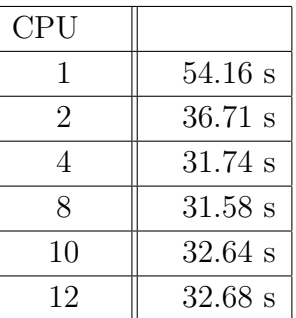

 $5.8:$ 

## **5.4.4 Java**

, Haskell Java  $2$  . Web , Raskell Warp . Haskell Warp .  $\begin{tabular}{lcccc} , Java & Jetty & & 0.1.26 & & .\\ skell & Java & Web & & & \\ \end{tabular}$ Haskell Java Web 負荷をかけ 100 万リクエストを処理するのにかかる時間を計測する. Haskell Java の測  $5.9 \qquad \qquad .$ 

O

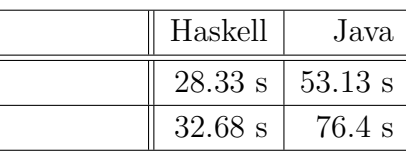

#### $5.9:$  Haskell Java

Haskell , Java  $1.87$  ,  $2.3$ 

. Haskell  $\,$ 

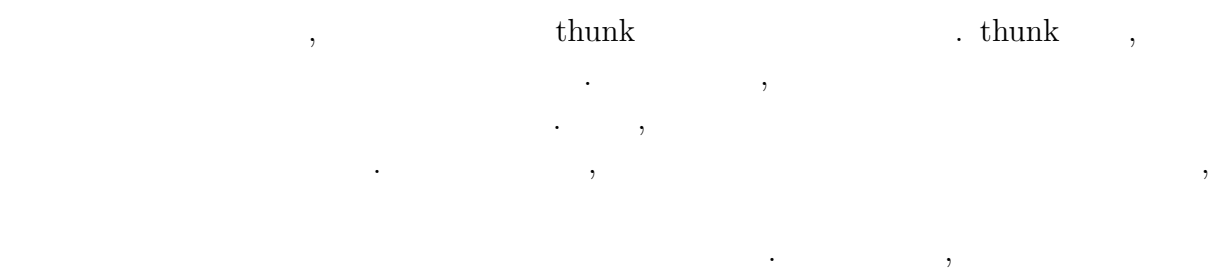

## $5.4.5$

いる.

 $5.10$  .

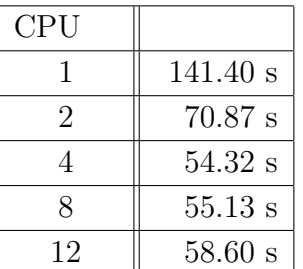

 $\,$ ,  $\,$ 

 $5.10:$ 

り当てているためます。

 $12$   $3$  $, 1.30$   $, 1.30$   $, 12$   $, 2.40$ 

倍の性能向上が見られる.

**Haskell** 34

# **6**章 まとめと今後の課題

# $6.1$

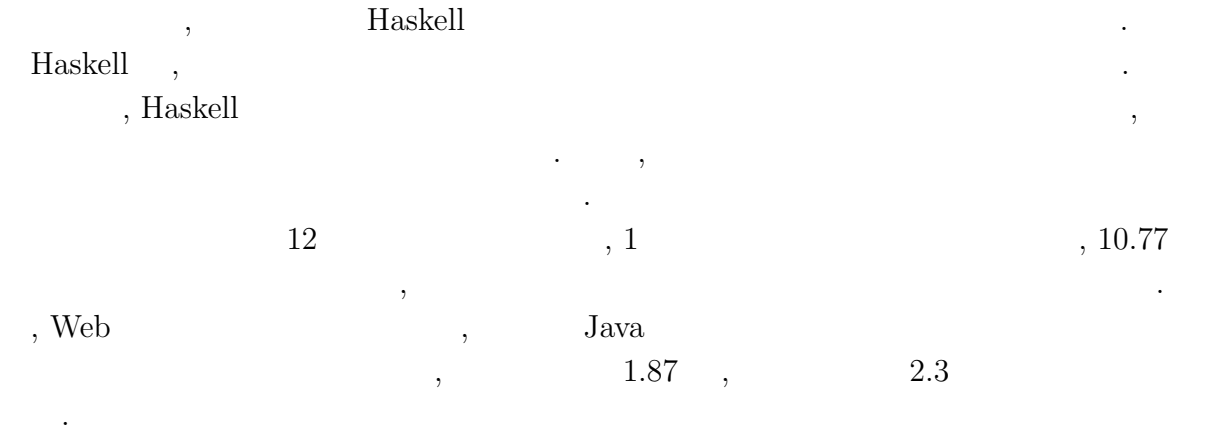

## $6.2$

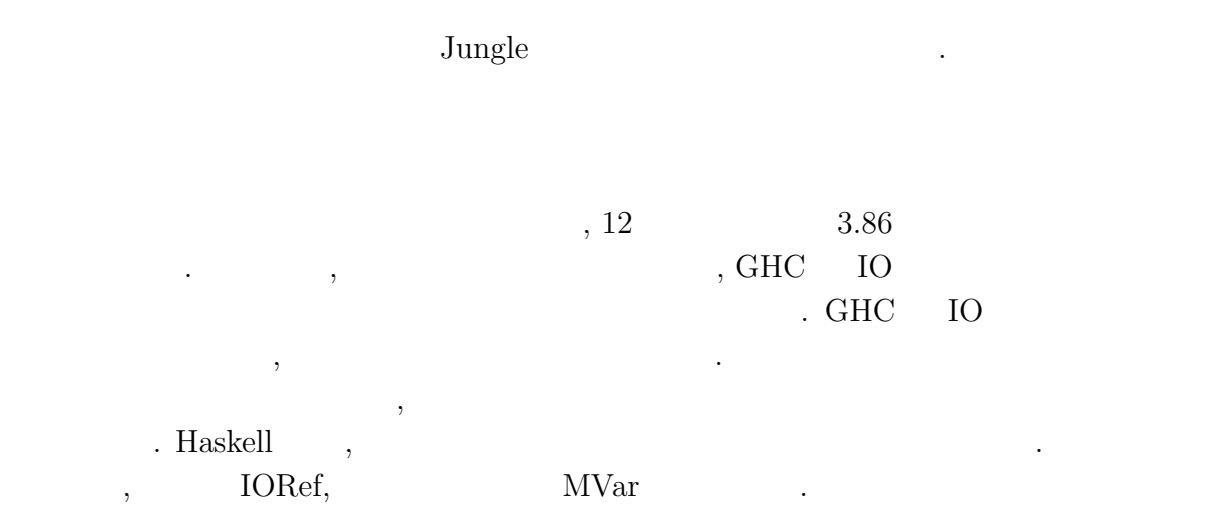

, , we also see ,  $\frac{1}{2}$ . トポロジーの形成機能や, サーバ間でのデータアクセスの仕組みを実装する必要があ する仕組みを導入する必要がある.

. The contract of the transformation  $\theta$ 

 $\,$  ,  $\,$ 

 $\begin{minipage}[c]{0.7\linewidth} \textit{Jangle} & \textit{J} \end{minipage} \label{eq:J}$ 

を担当するスレッドを作成するといったことが考えられる.

関数型言語 **Haskell** による並列データベースの実装 **36**

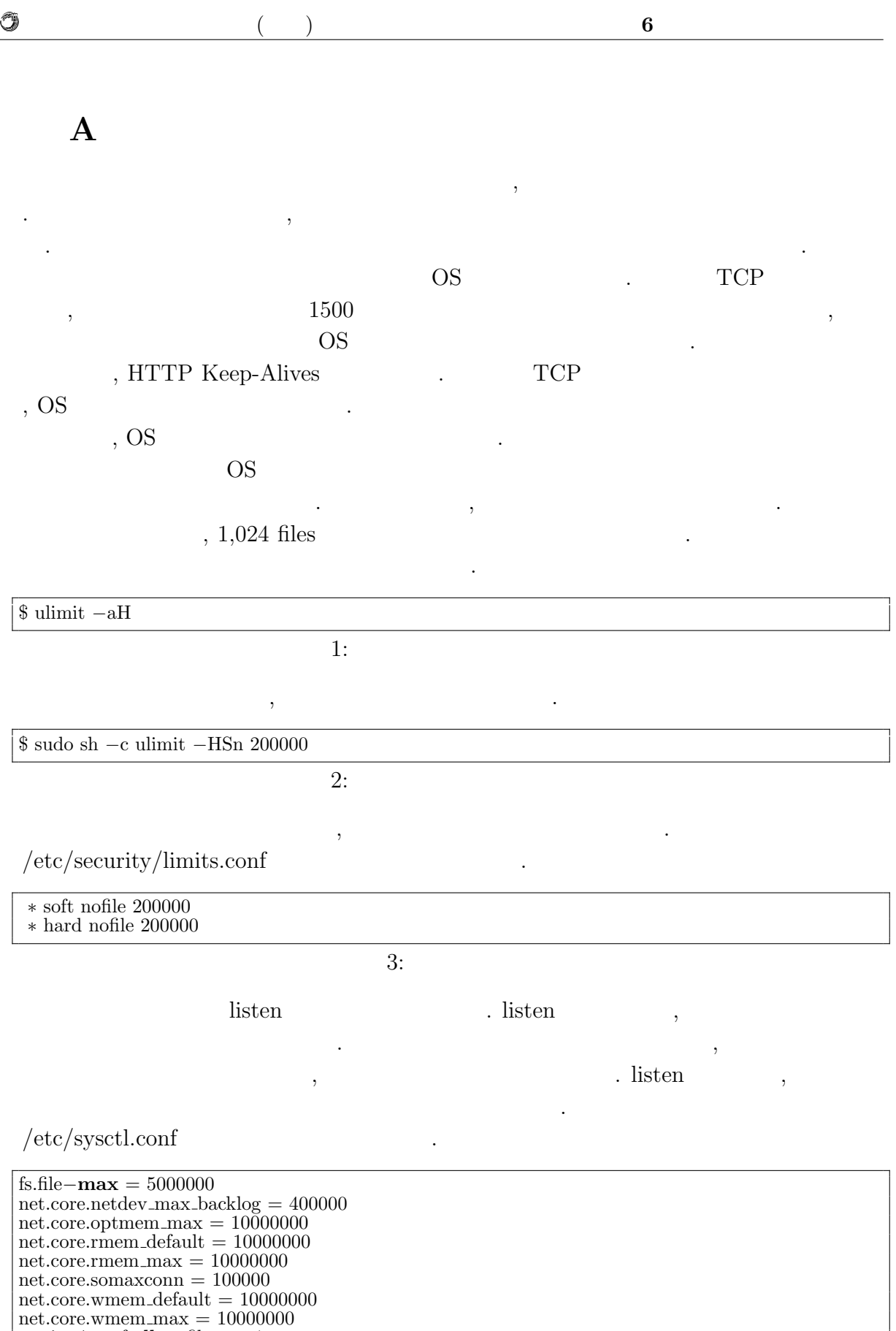

net.ipv4.conf.**all**.rp filter = 1

net.ipv4.conf.**default**.rp filter = 1 net.ipv4.ip local port range = 1024 65535

**Haskell** 37

O

 $($   $)$  **6** 

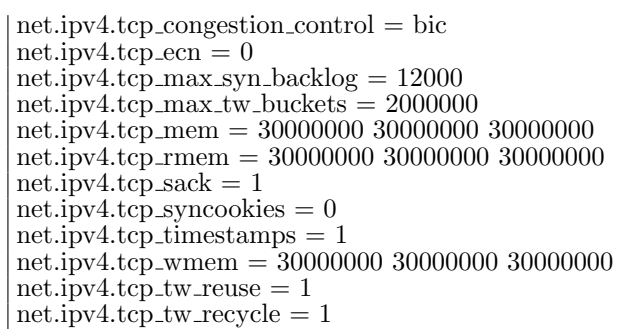

 $4:$ 

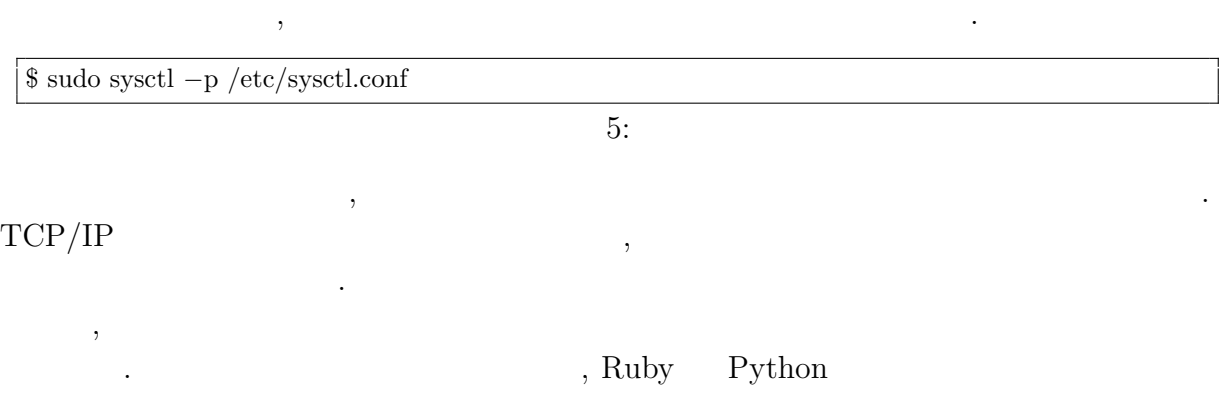

 $\,$ 

**weighttp**

ているように見えてしまう.

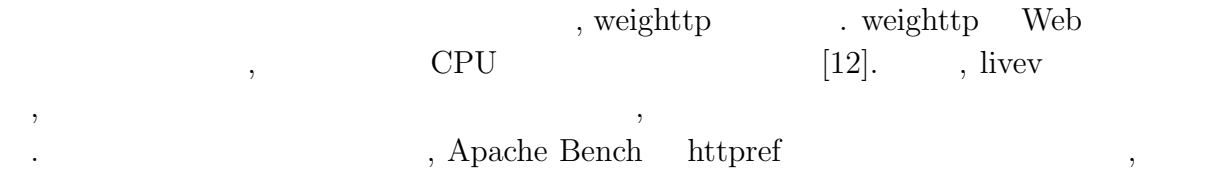

weighttp  $\qquad \qquad ,$ 

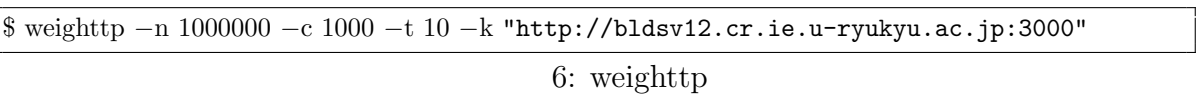

 $\text{URL}$  , we can also use  $\text{URL}$ 

- $\bullet$  n  $\ldots$  HTTP
- c ...

• t ...

 $\bullet\,$ k  $\ldots$ HTTP Keep-Alives

ルネックとなってしまうため使用しない.

O

 $($   $)$  **6** 

## **B** Warp

られており, 現在も開発が続けられている.

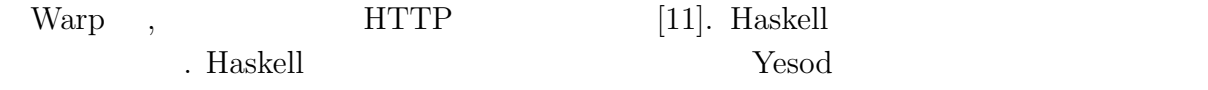

 $\rm{Warp}$  .

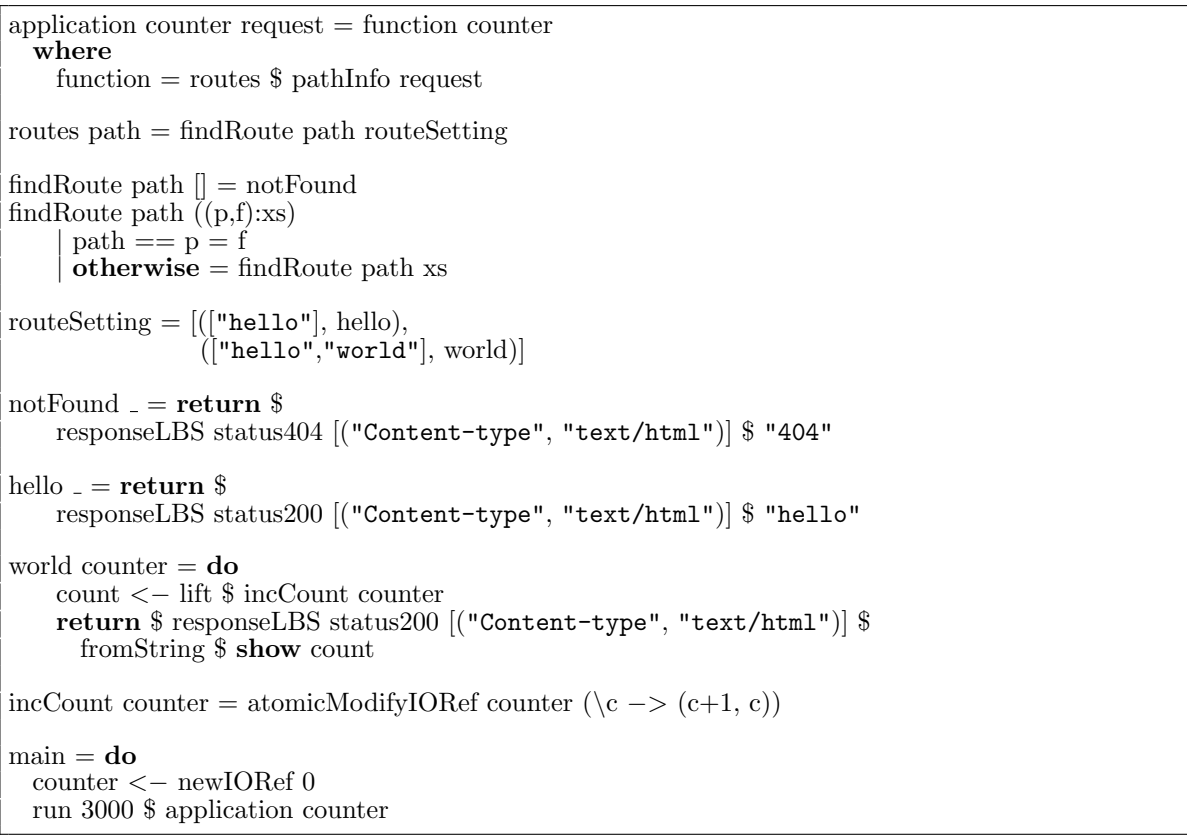

7: Warp

7 , URL . /hello/world  $\,$ れる.

 $\begin{min}\hspace{0.5cm} \textbf{main} \hspace{0.3cm} \text{HTTP} \hspace{1.5cm}, \hspace{1.5cm} \text{Warp} \hspace{0.3cm} \text{run} \hspace{1.5cm}, \hspace{1.5cm} \end{min} \hspace{1.5cm} ,$ Port , application

 $2$   $\qquad \qquad \ldots$ , and  $\hspace{1cm}$  ,  $\hspace{1cm}$  Haskell  $\hspace{1cm}$ , main  $IORef$  counter せている.

 $\begin{minipage}[c]{0.7\textwidth}{\begin{tabular}{c} \textbf{IORef} & \textbf{Haskell} \\ \textbf{I} & \textbf{I} & \textbf{I} \\ \textbf{I} & \textbf{I} & \textbf{I} \\ \textbf{I} & \textbf{I} & \textbf{I} \\ \textbf{I} & \textbf{I} & \textbf{I} \\ \textbf{I} & \textbf{I} & \textbf{I} \\ \textbf{I} & \textbf{I} & \textbf{I} \\ \textbf{I} & \textbf{I} & \textbf{I} \\ \textbf{I} & \textbf{I} & \textbf{I} \\ \textbf{I} & \textbf{$ , Haskell IO  $\blacksquare$  $\mathbf{I}$   $($   $)$  **6** 

main 2000 main 2000 main 2000 main 2000 main 2000 main 2000 main 2000 main 2000 main 2000 main 2000 main 2000

力処理を行う.

O

**application routes**, findRoute application , routes  $% \alpha =\beta$  , URL  $% \alpha =\beta$  . application  $% \beta$  . application  $% \beta$ . The pathInfo the pathInfo that is pathInfo the set of  $URL$  $\text{hostname}/\text{port}$  ,  $\text{routes}$ , routeSetting  ${\rm URL}$  . routeSetting  ${\rm URL}$ , URL  $\ldots$ 

**notFound hello** , responseLBS ある. **world incCount** world , counter example **incCount** world ,

 $\text{C}$ . IORef  $\text{C}$  atomicMod- ${\rm ifyIORef} \qquad \qquad {\rm atomicModifyIORef} \qquad \, ,$  $\begin{minipage}{0.4\linewidth} \begin{tabular}{l} \multicolumn{2}{c}{} & \multicolumn{2}{c}{} & \multicolumn{2}{c}{} \\ \multicolumn{2}{c}{} & \multicolumn{2}{c}{} & \multicolumn{2}{c}{} \\ \multicolumn{2}{c}{} & \multicolumn{2}{c}{} & \multicolumn{2}{c}{} \\ \multicolumn{2}{c}{} & \multicolumn{2}{c}{} & \multicolumn{2}{c}{} \\ \multicolumn{2}{c}{} & \multicolumn{2}{c}{} & \multicolumn{2}{c}{} \\ \multicolumn{2}{c}{} & \multicolumn{2}{c}{} & \multicolumn{2}{c}{} \\ \$ Resource T  $\hspace{1.5cm} \text{lift} \hspace{1.5cm} , \text{incCount} \hspace{1.5cm} .$  $\mathcal{C}$ , Warp  $\mathcal{C}$  $\mathbf{Jungle}$  Warp ,

アプリケーションを開発した.

 $\,$ ,  $\,$ より感謝申し上げます.

## , JST/CREST

D-ADD Symphony  $\sim$  Symphony  $\sim$  $\mathcal{A}$ ,  $\mathcal{A}$ , 信頼研究室の全てのメンバーに感謝があります.

[1] Benjamin C. Pierce. *Types and Programming Languages*. MIT Press, 2002.

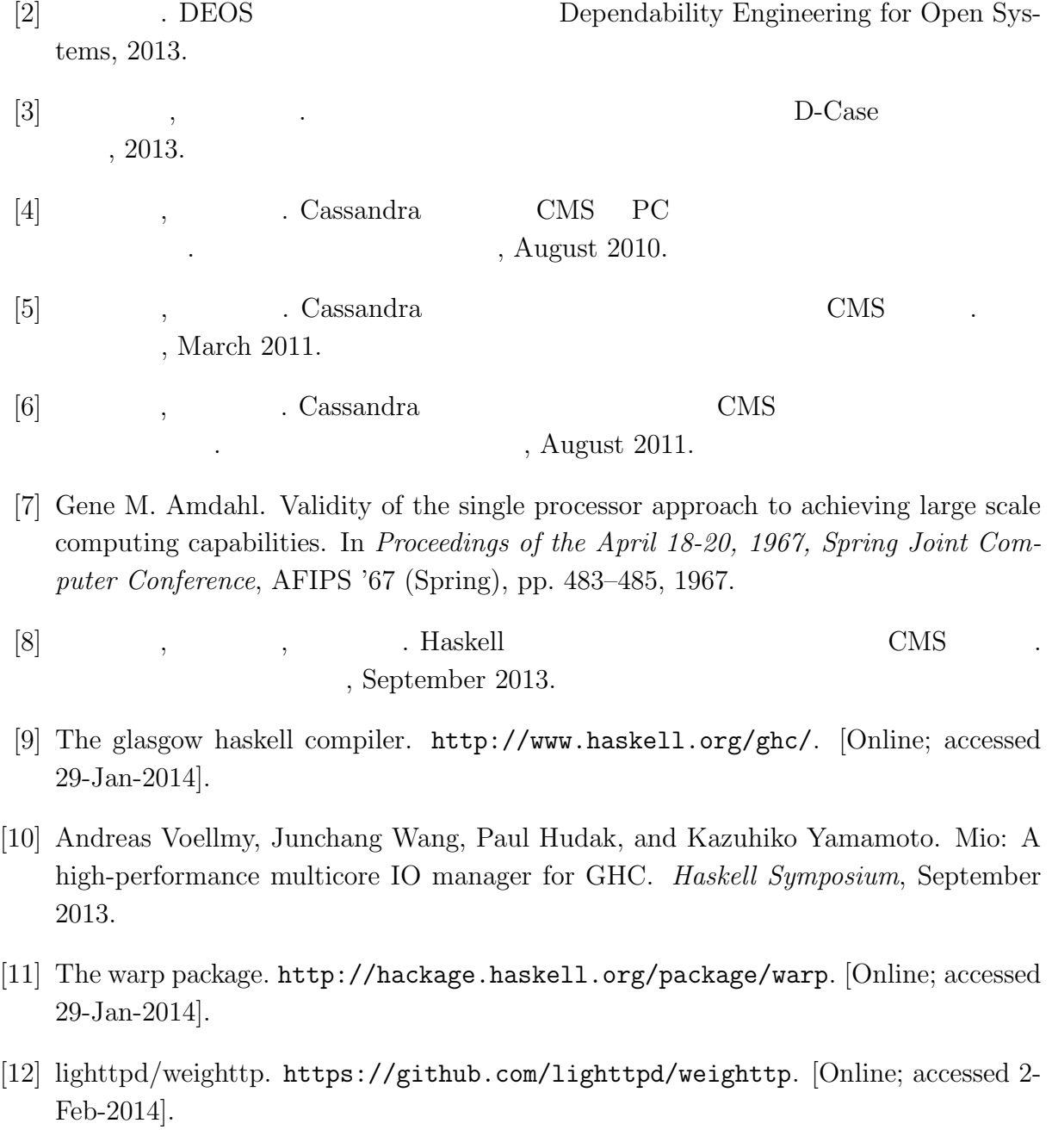

- $\bullet$  Haskell  $\bullet$  CMS ,  $\qquad \qquad (\qquad \qquad ), \qquad \qquad (\qquad \qquad \text{Symphony})$  $30\qquad \quad ,$  Sep,  $2013$
- $\bullet$  Haskell  $\qquad\qquad$  Web Service  $\qquad\qquad$  ,  $\, , \qquad \qquad ( \qquad \quad ) \,$ 2013 Okinawa, July, 2013
- $\bullet\,$  CeriumTaskManager  $\,$  $\, \, , \qquad \qquad , \qquad \qquad ( \qquad \, ) \,$  $53$   $\,$  , Jan, 2012  $\,$